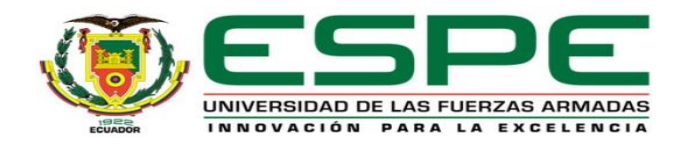

#### **Departamento de Ciencias de la Energía y Mecánica**

#### **Carrera de Mecatrónica**

Trabajo de integración curricular, previo a la obtención del título de Ingeniero en Mecatrónica

**Tema:** Diseño e implementación de un sistema automatizado para el control de una máquina de inyección directa de suela al corte de 2 estaciones, con el fin de optimizar tiempos de producción en comparación a métodos convencionales, en la empresa ACSIMB CIA. LTDA., de la ciudad de Ambato.

**Autores:** Cáceres Lamar, Diego Armando y Soria Espín, Jhordy Xavier

**Tutor:** Ing. Singaña Amaguaña, Marco Adolfo

Latacunga 2023

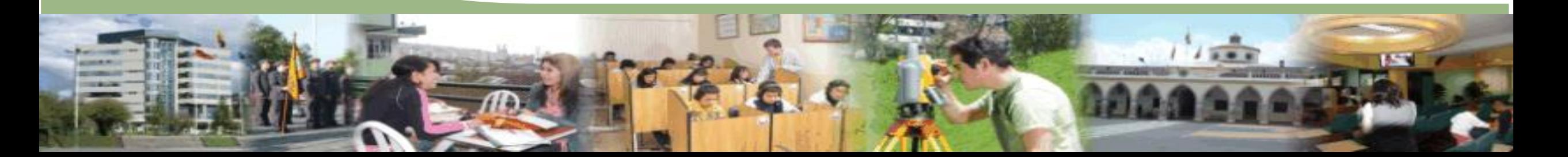

### *Contenido*

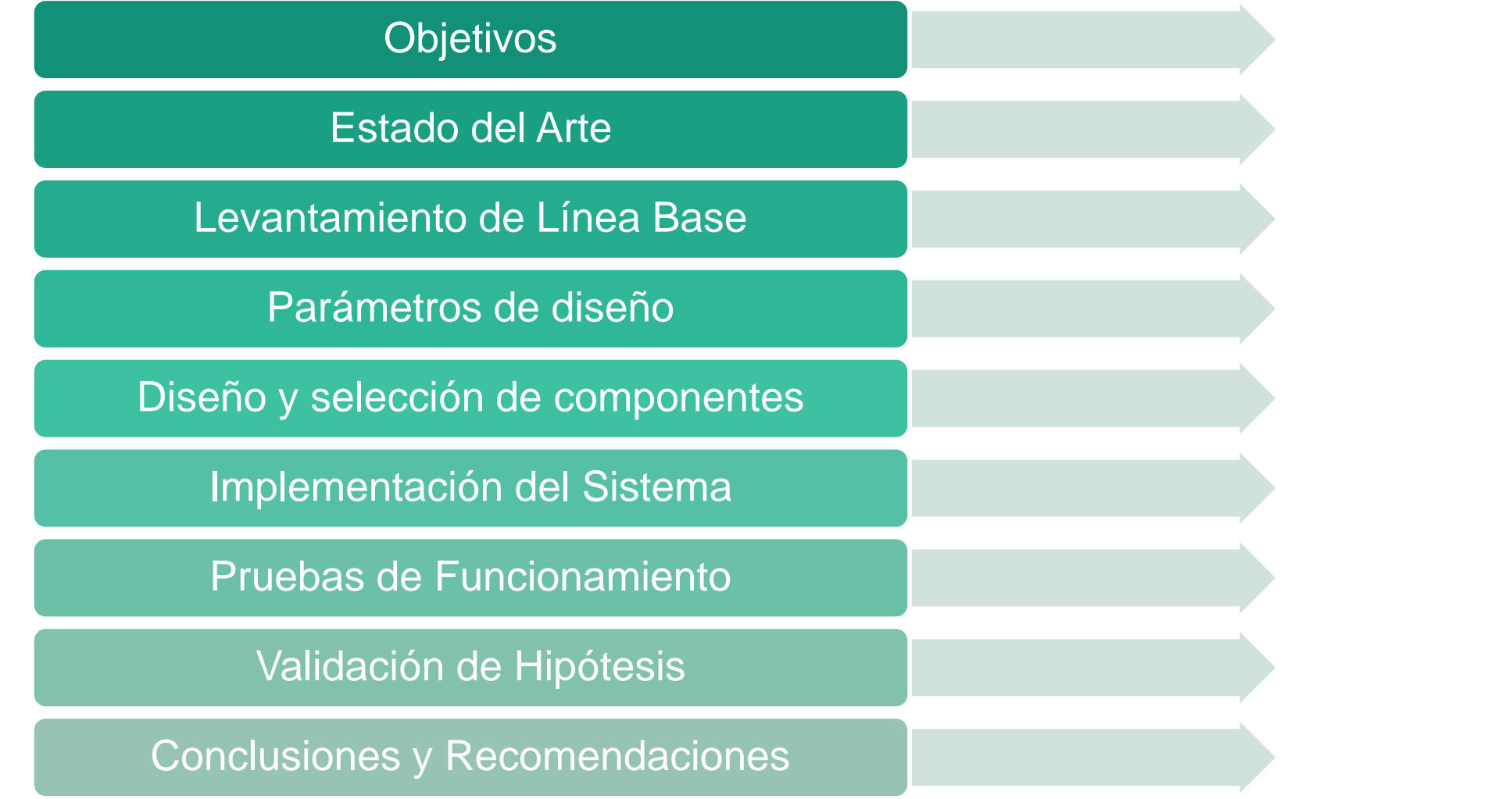

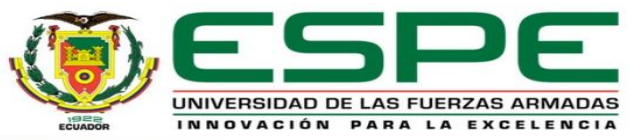

# *Objetivos*

#### *General*

Diseñar e implementar un sistema automatizado para el control de una máquina de inyección directa de suela al corte de 2 estaciones, con el fin de optimizar tiempos de producción en comparación a métodos convencionales, en la empresa ACSIMB Cía. Ltda., de la ciudad de Ambato.

#### *Específicos*

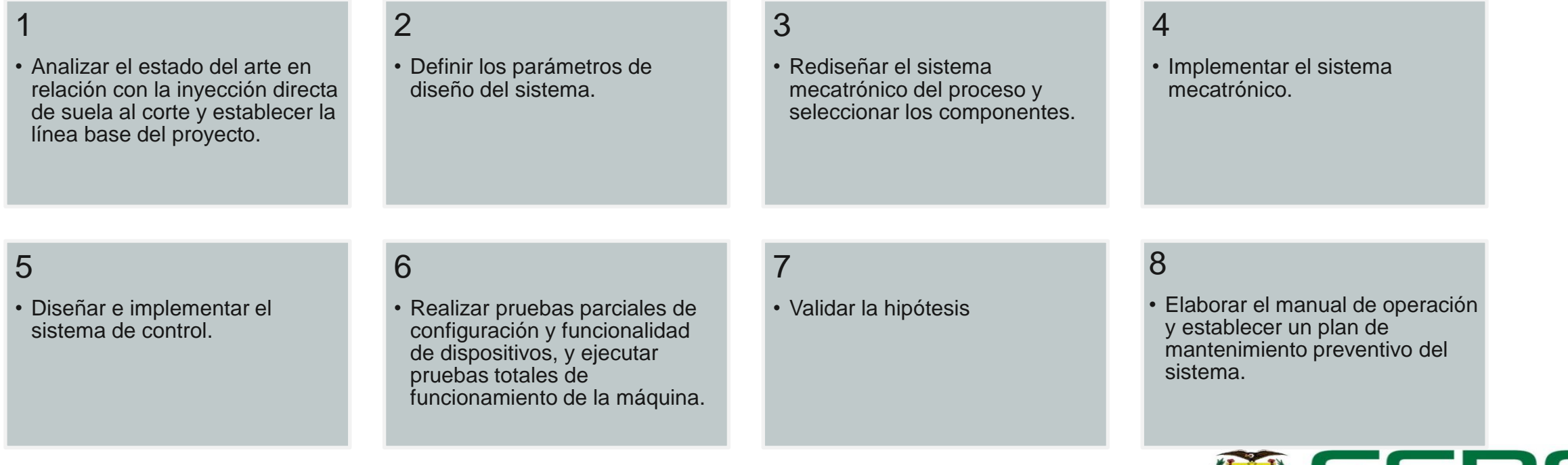

UNIVERSIDAD DE LAS FUERZAS ARMADAS INNOVACIÓN PARA LA EXCELENCIA

De acuerdo a Campaña Pulupa (2021), en el 2018 la industria ecuatoriana del calzado fabricó una media de 31 millones de pares de zapatos, por lo que es considerada una de las manufacturas más influyentes del país.

Según Lilia Villavicencio (2018, como se citó en Cevallos, 2018), presidenta de la Cámara Nacional de Calzado en Ecuador, la industria del calzado está compuesta por 5,800 empresas, en su mayoría de origen familiar, varias de ellas artesanales.

La "Inyección directa al corte" es un proceso de alta tecnología e innovador que consiste en la fusión del corte con la suela mediante inyección de material termoplástico con contacto directo a la parte superior del calzado, obteniendo una unión hermética, resistente y duradera.

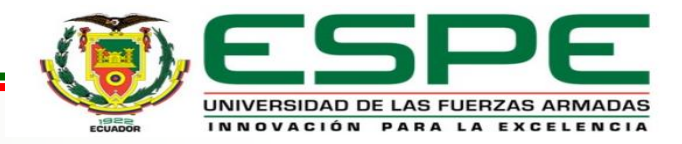

#### *Inyección Directa de Suela al Corte*

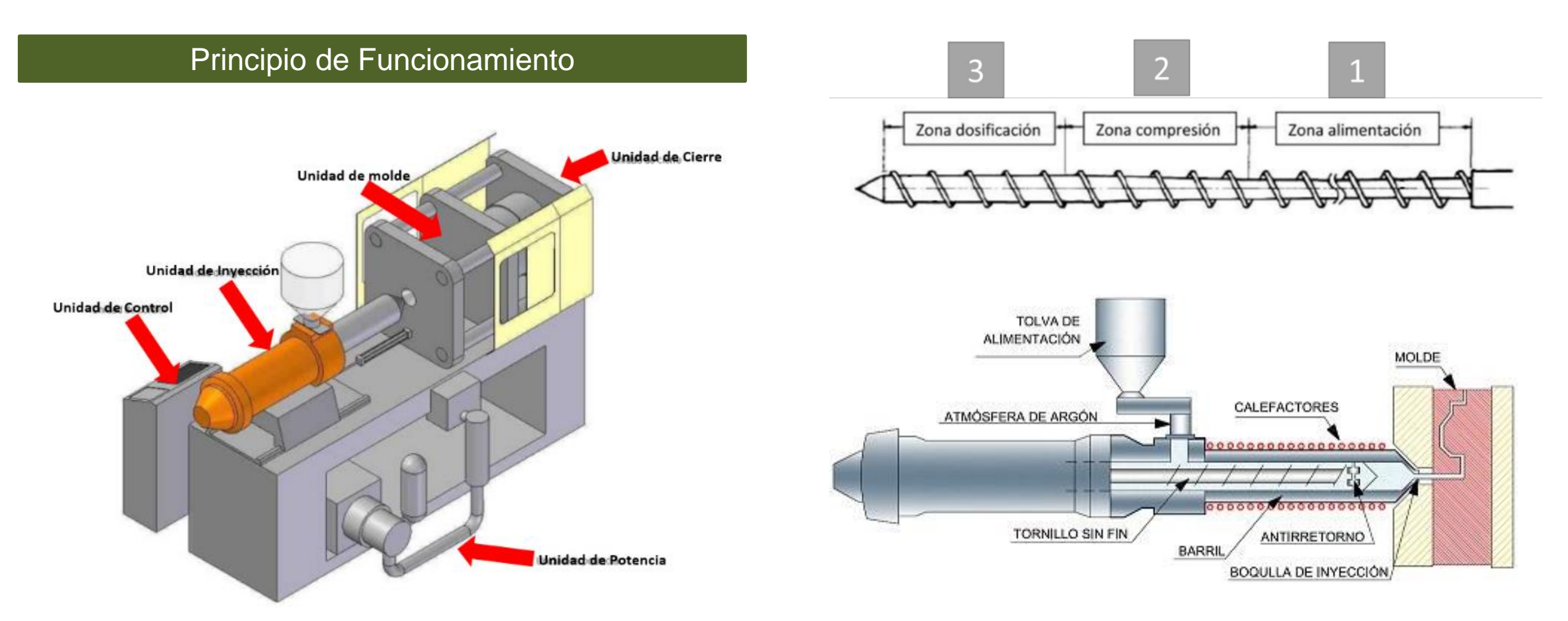

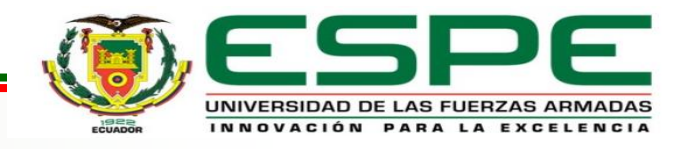

#### *Máquina Inyectora*

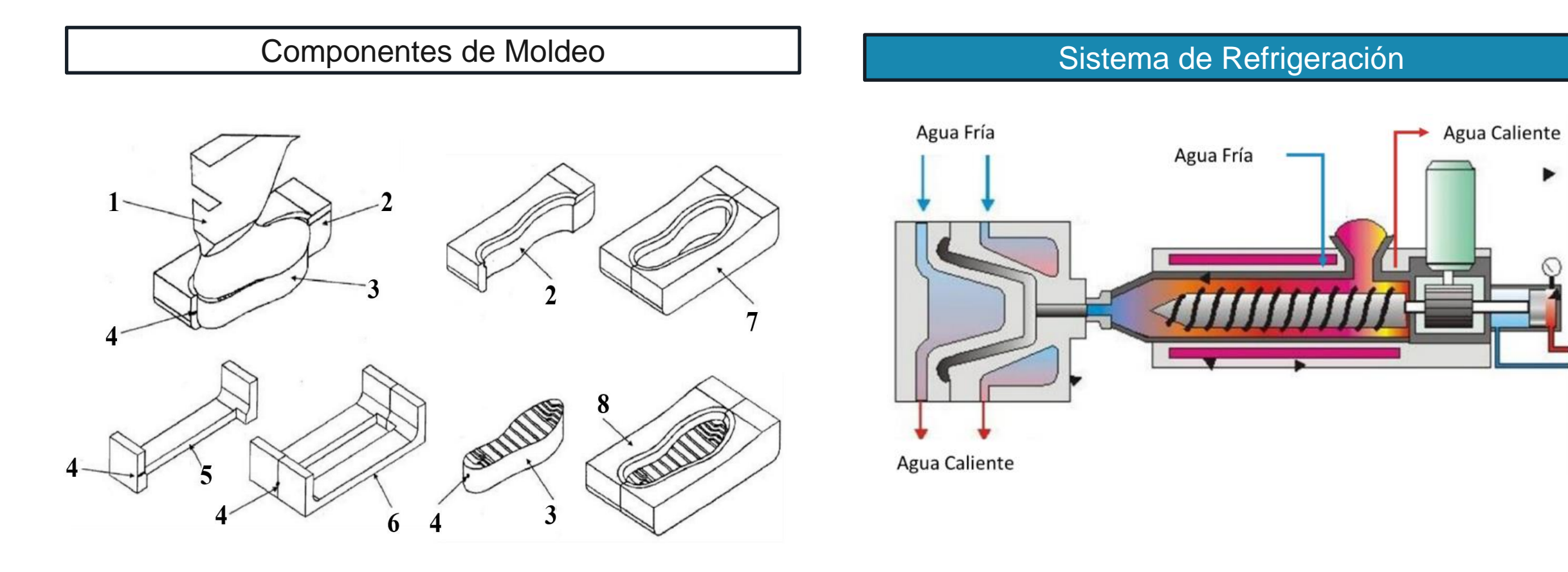

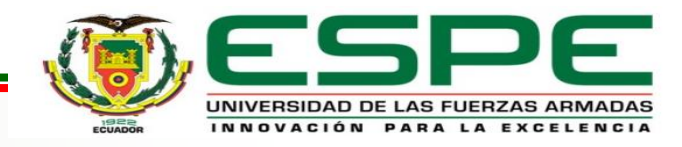

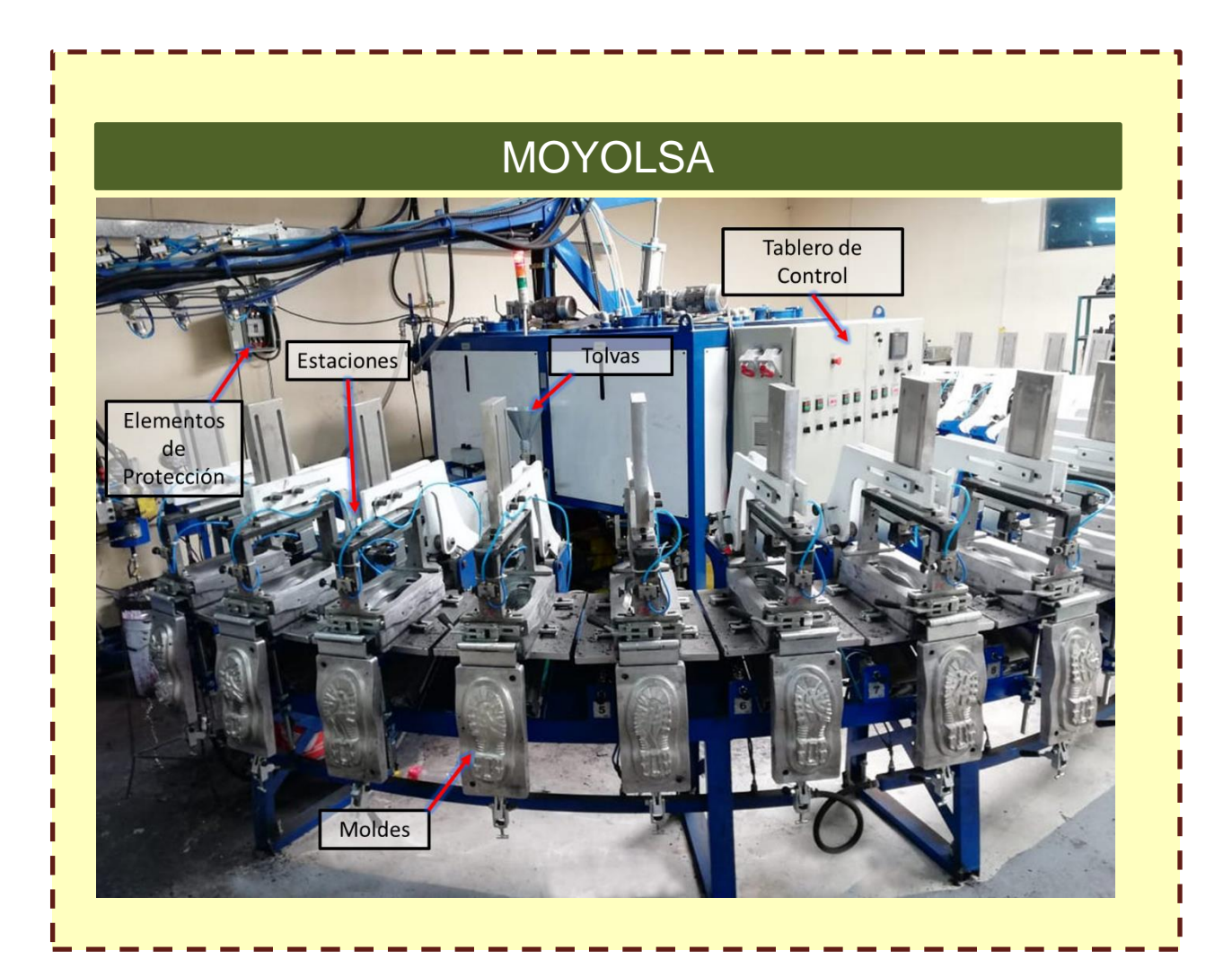

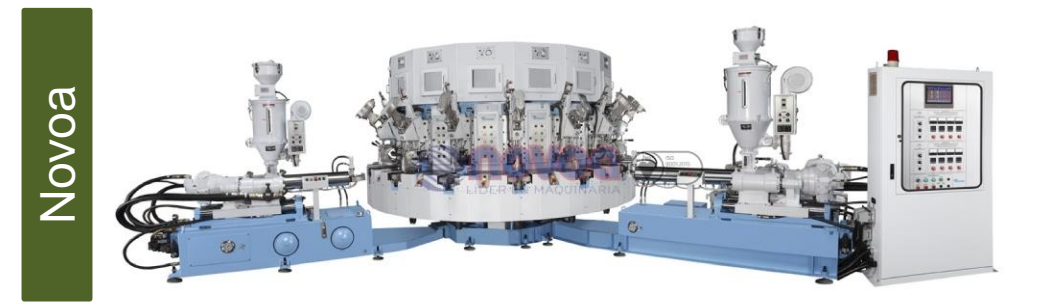

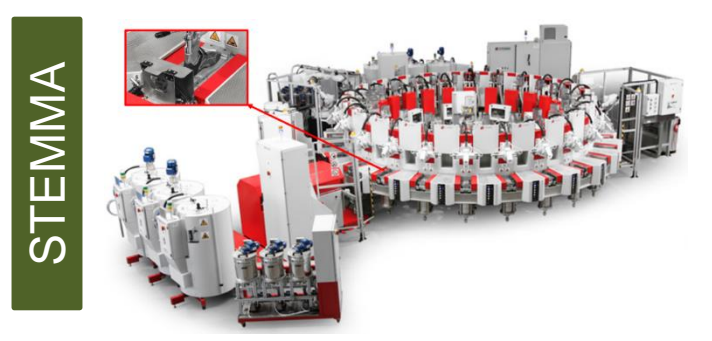

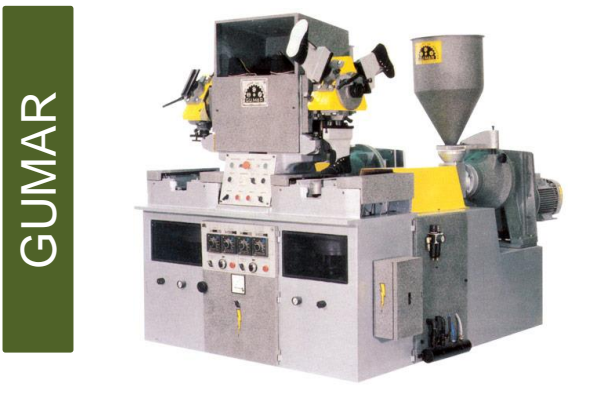

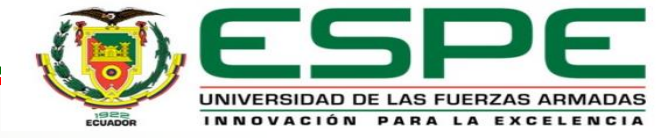

#### *Levantamiento de Línea Base*

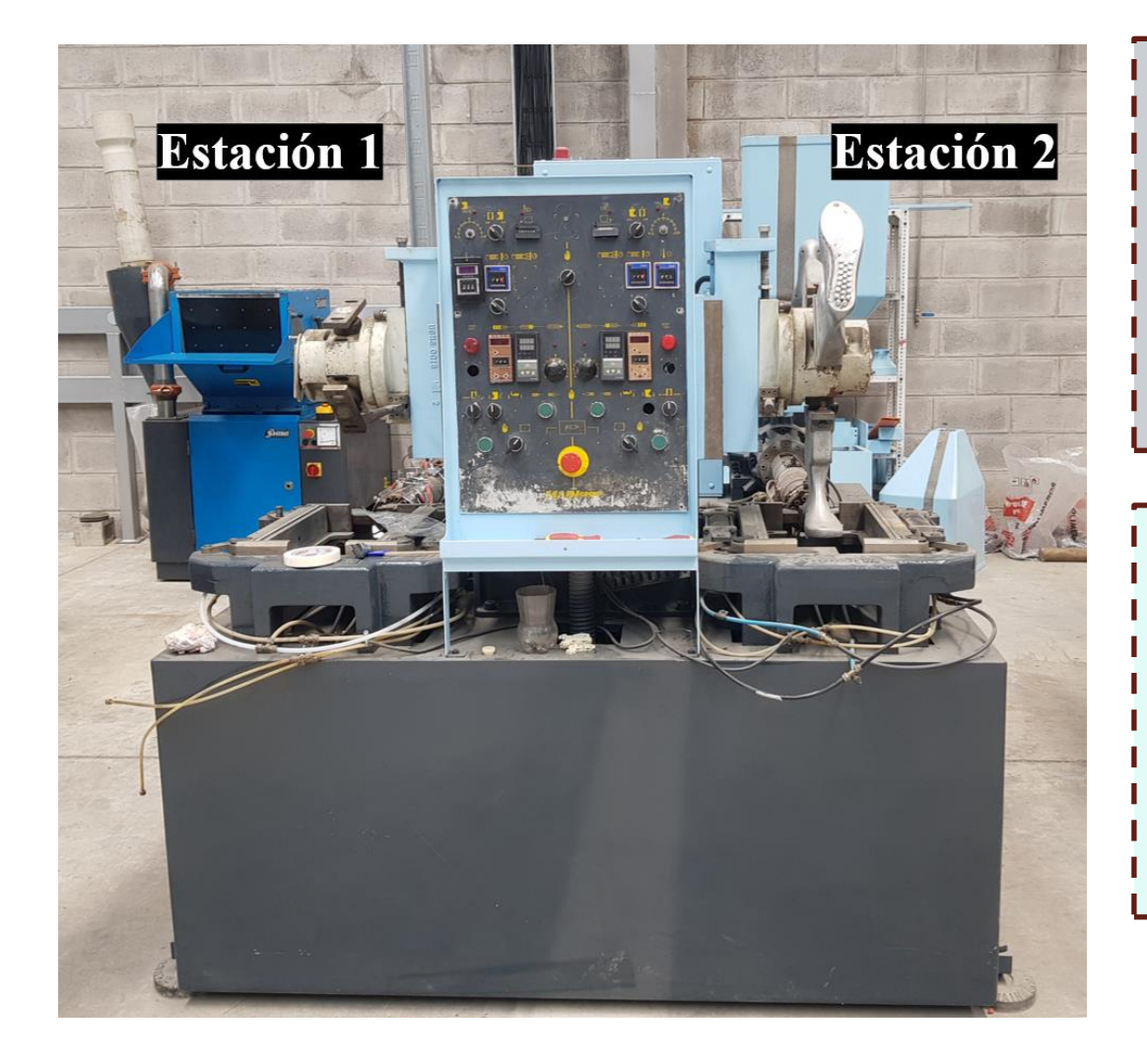

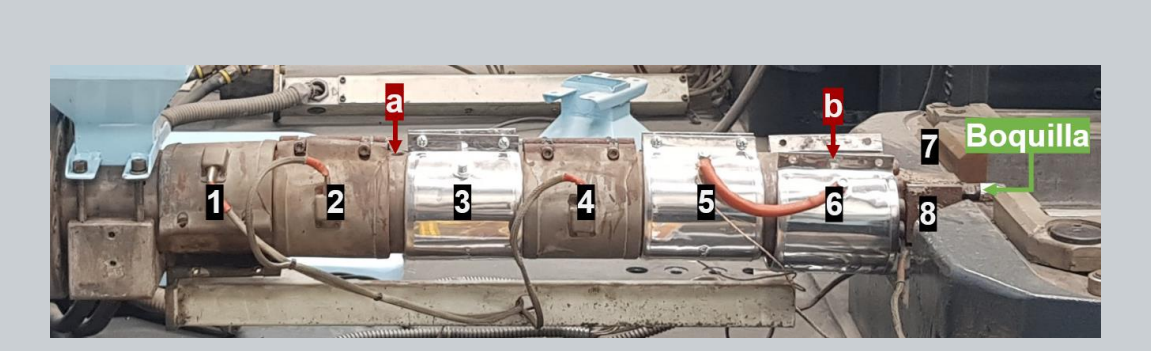

**Estación 1**

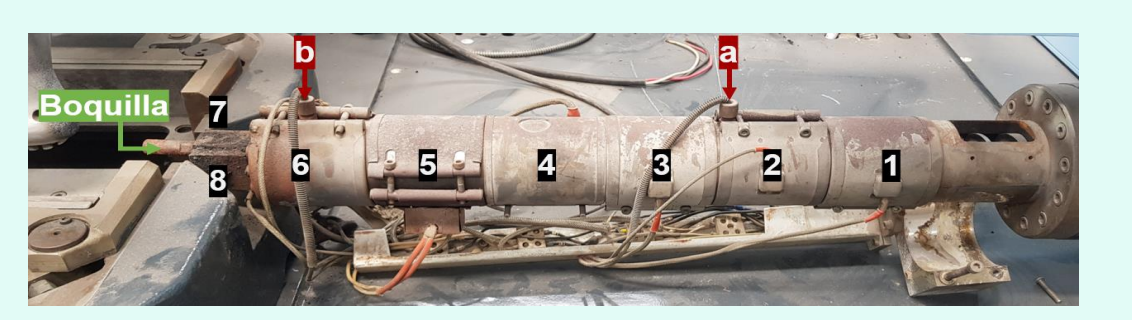

**Estación 2**

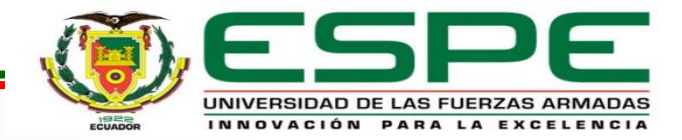

#### *Levantamiento de la Línea Base*

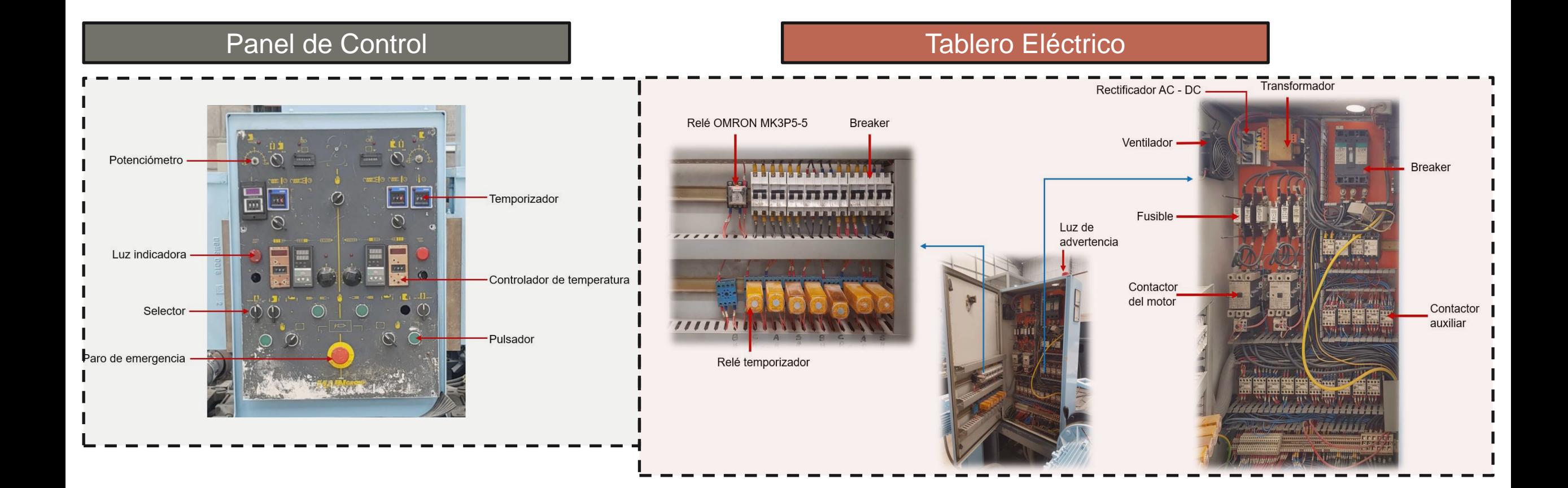

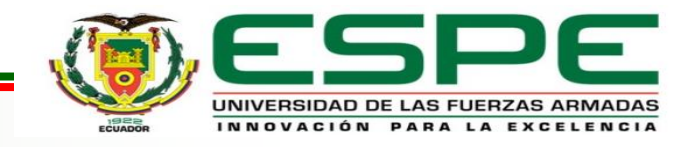

#### *Levantamiento de la Línea Base*

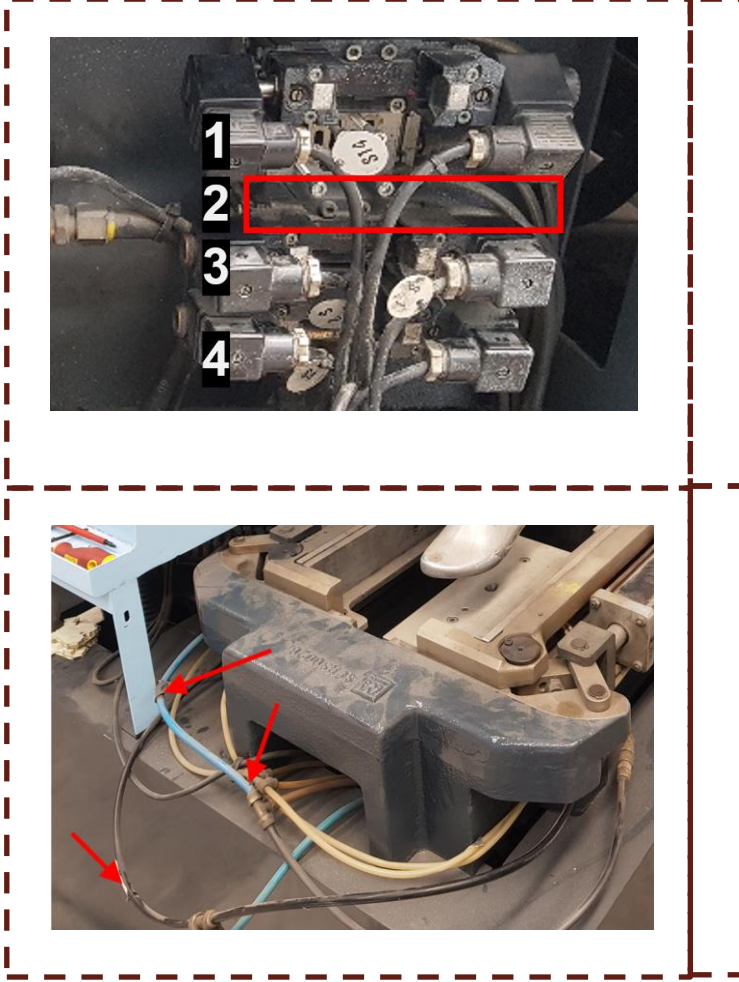

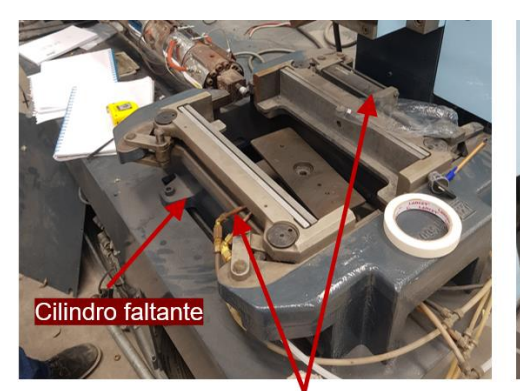

Cilindros de Abrir/Cerrar la base de la estación 1

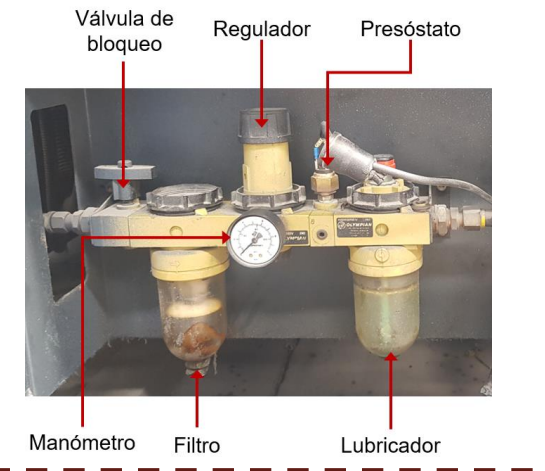

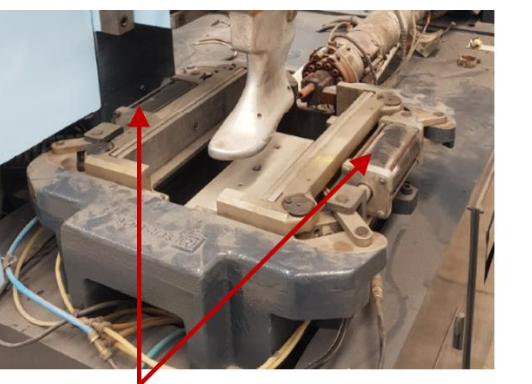

Cilindros de Abrir/Cerrar la base de la estación 2

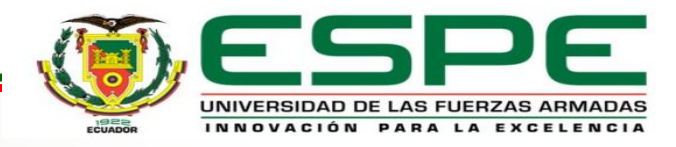

### *Parámetros de Diseño*

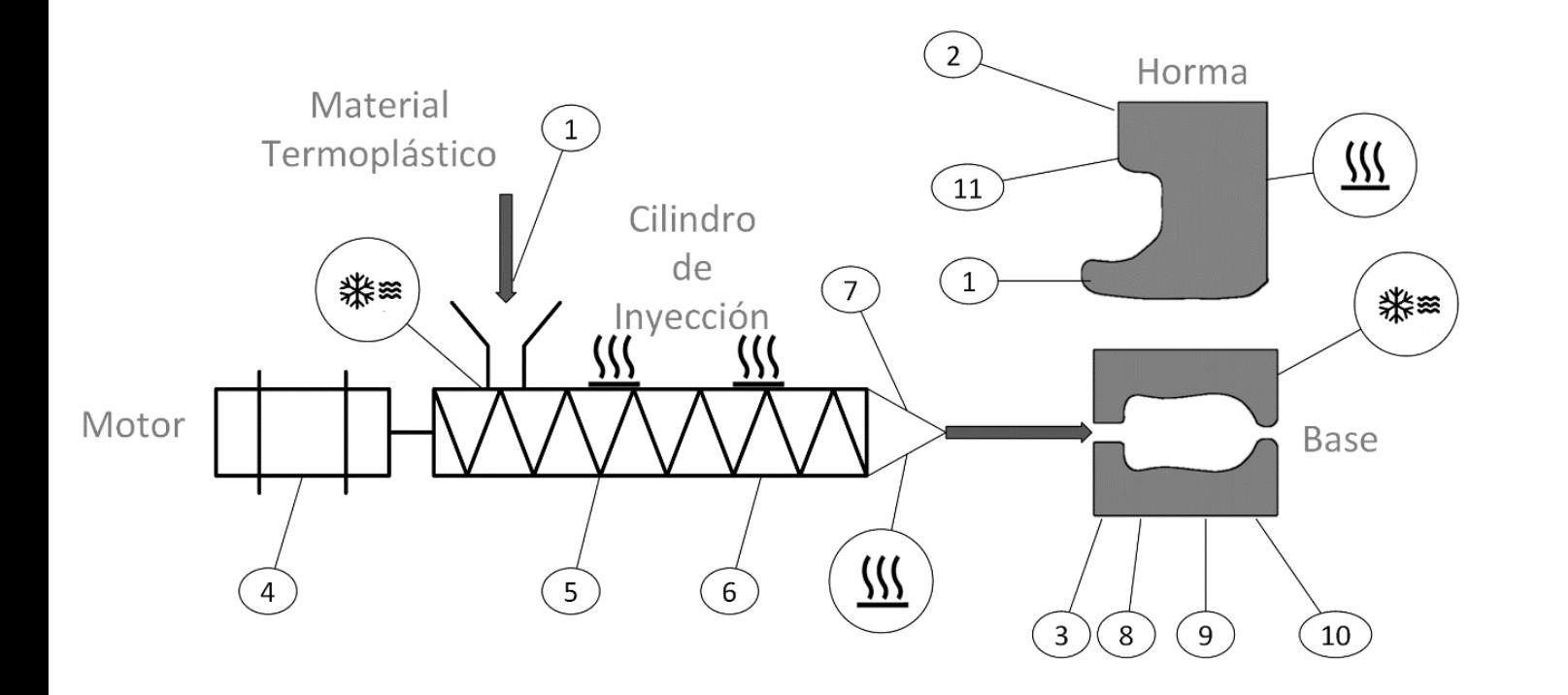

#### **Criterios de Diseño**

Secuencia de operación

Control de temperatura

Interfaz de usuario

Comunicación entre dispositivos

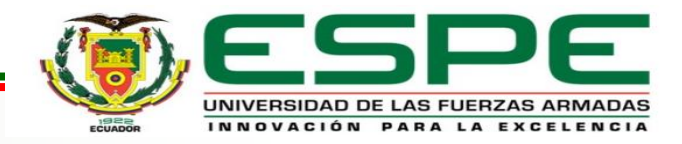

### *Parámetros de Diseño*

#### *Secuencia de Operación*

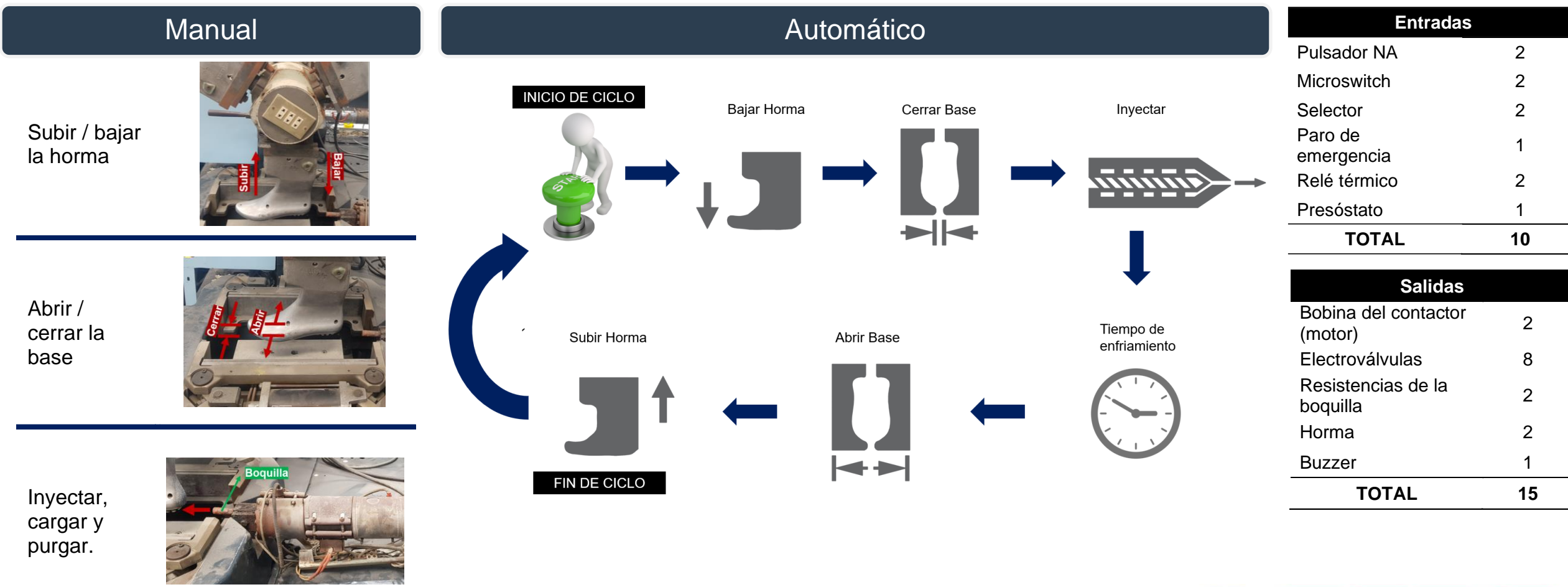

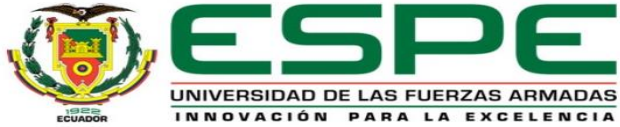

### *Parámetros de Diseño*

#### *Control de Temperatura*

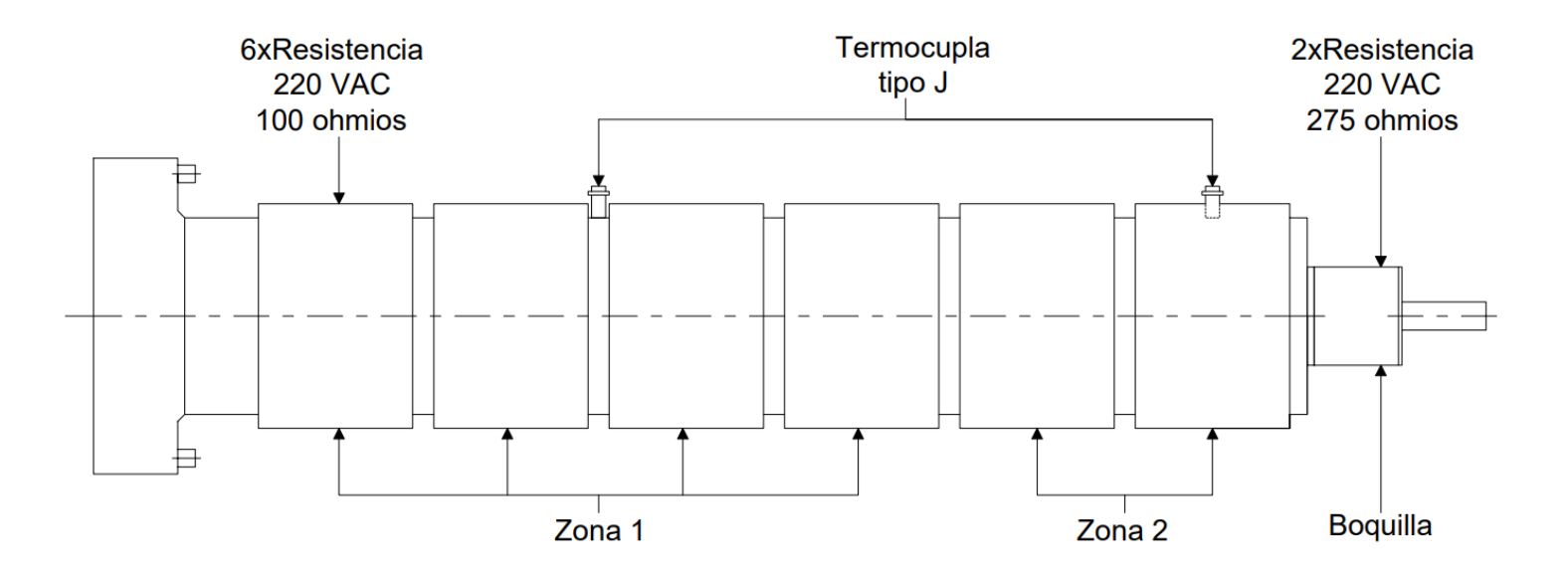

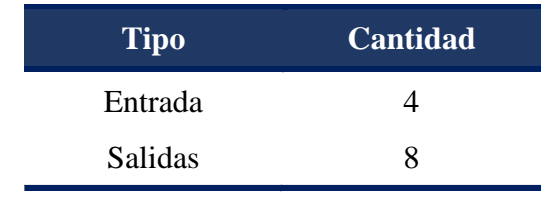

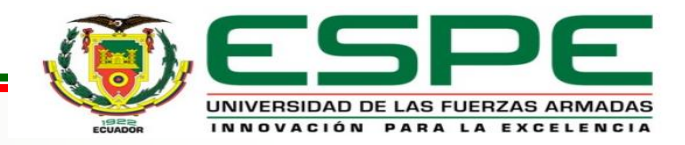

#### *Interfaz de Usuario*

Visualización y Control en Tiempo Real.

Alarmas y Notificaciones.

Personalización de Parámetros.

#### *Comunicación entre Dispositivos*

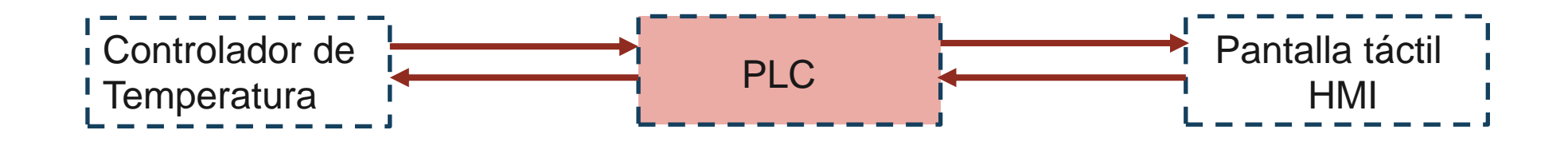

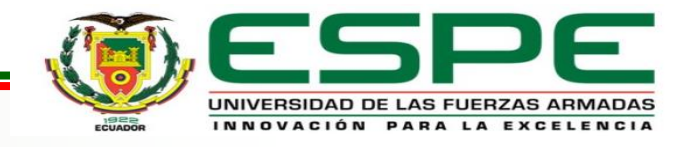

#### *Adecuación del Sistema Eléctrico*

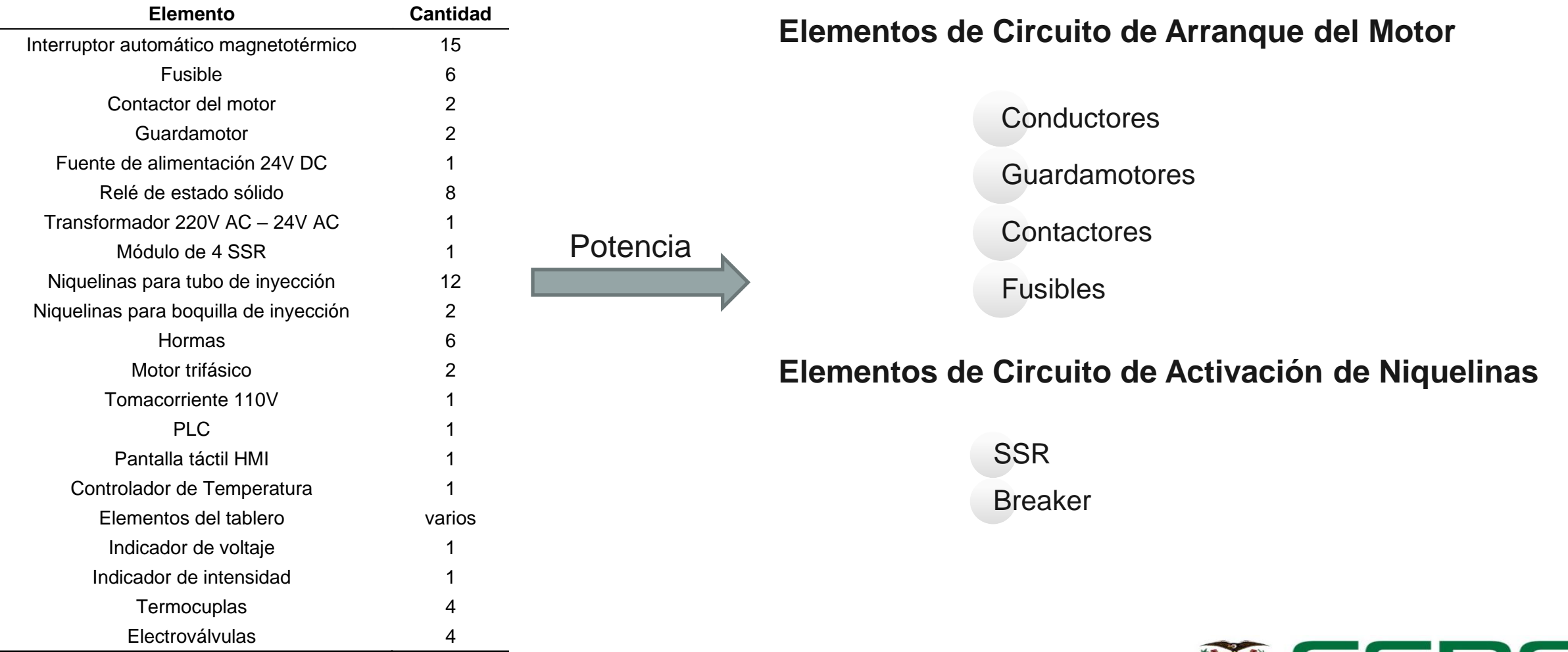

UNIVERSIDAD DE LAS FUERZAS ARMADAS INNOVACIÓN PARA LA EXCELENCIA

#### *Dimensionamiento de Conductores*

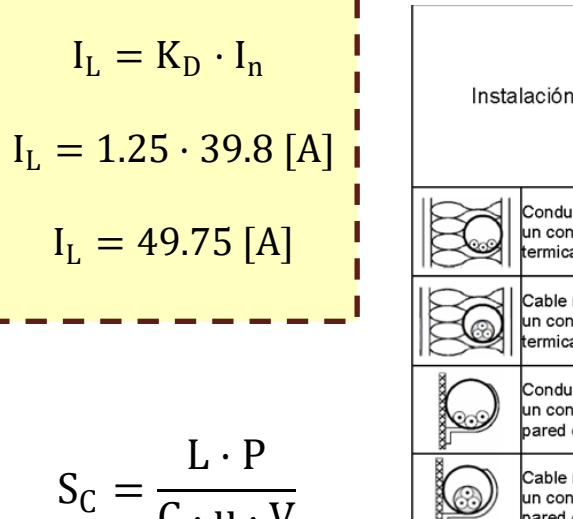

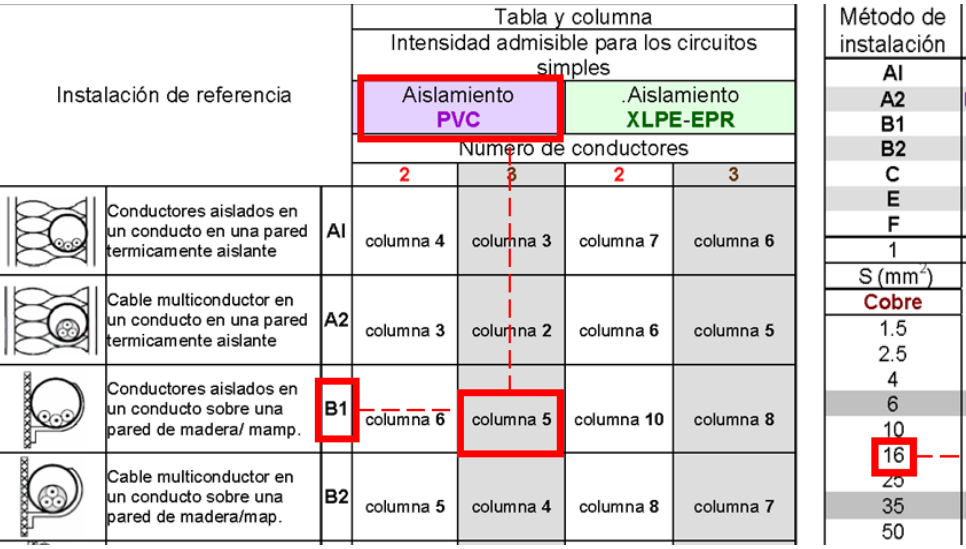

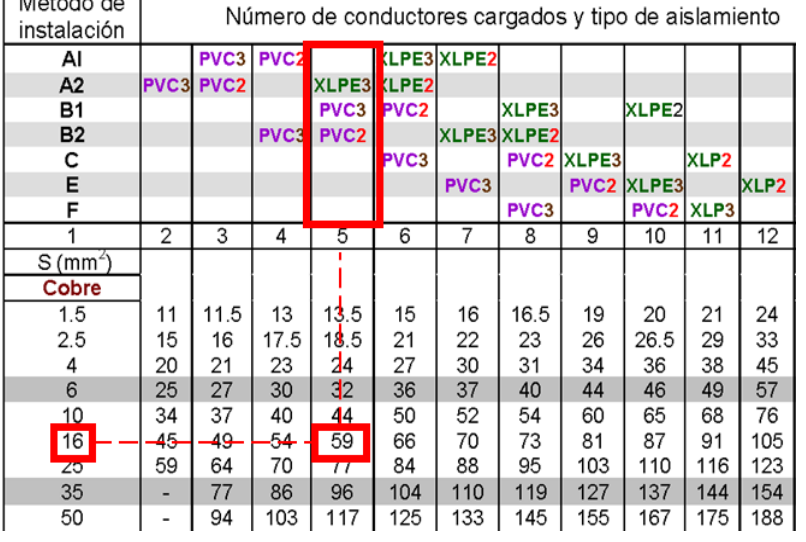

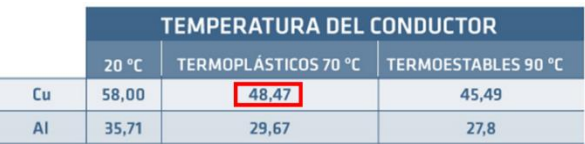

$$
S_C \cong 0.53 \; [\text{mm}^2]
$$

 $C \cdot u \cdot V$ 

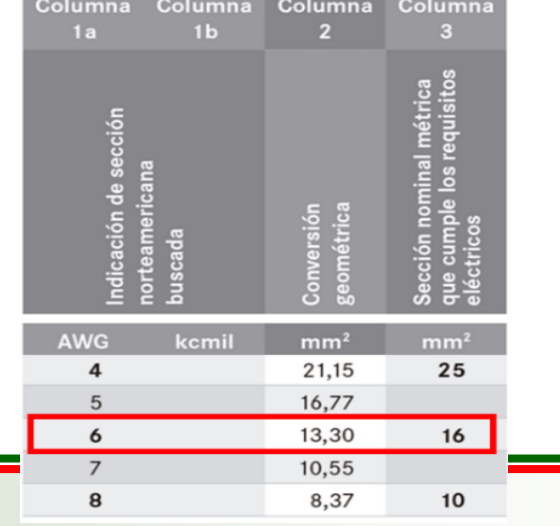

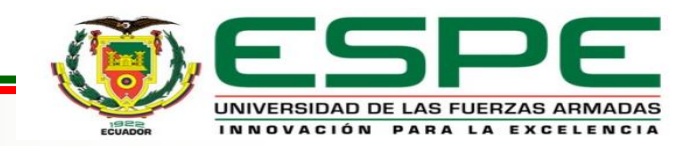

#### *Dimensionamiento del Guardamotor*

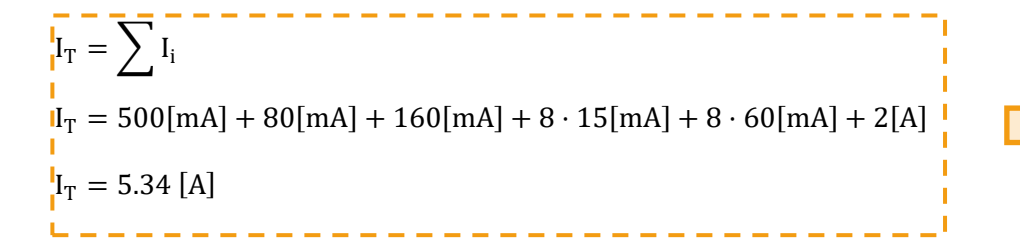

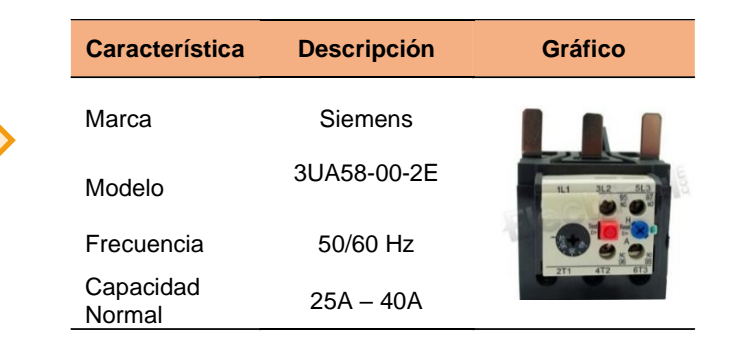

INNOVACIÓN PARA LA EXCELENCIA

#### *Dimensionamiento del Contactor*

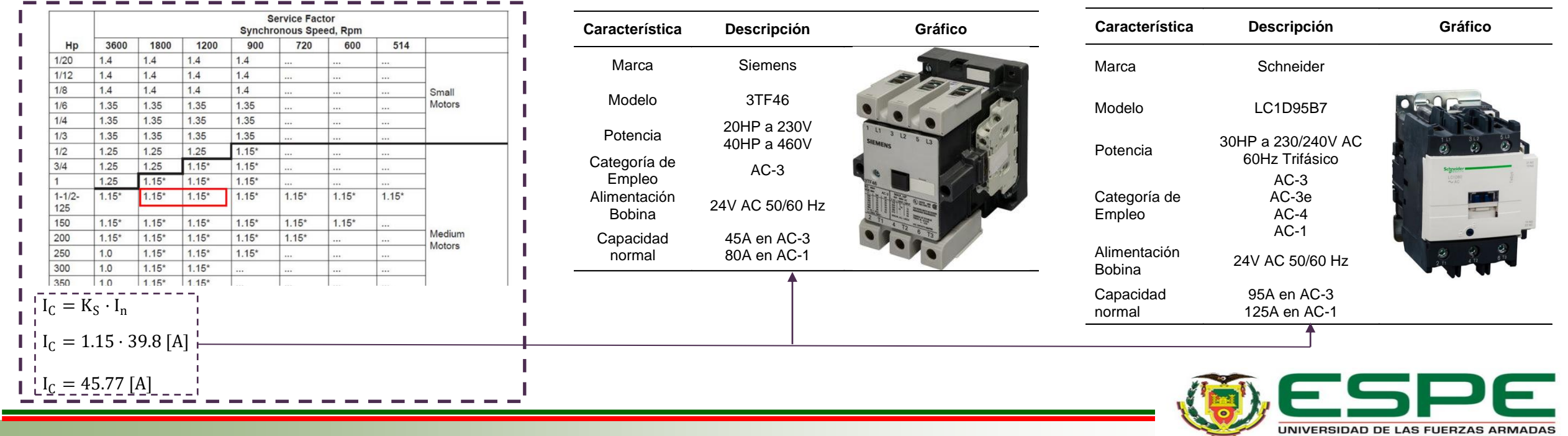

#### *Dimensionamiento de los Fusibles*

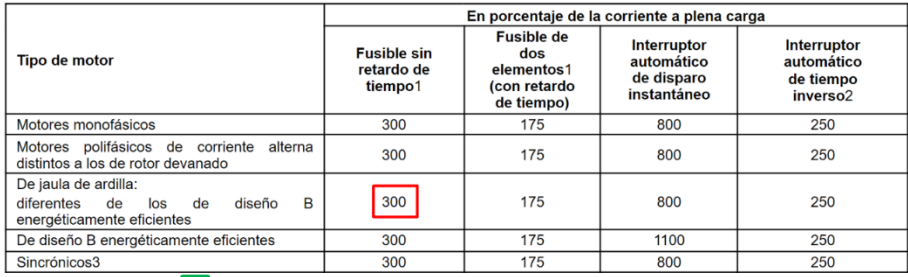

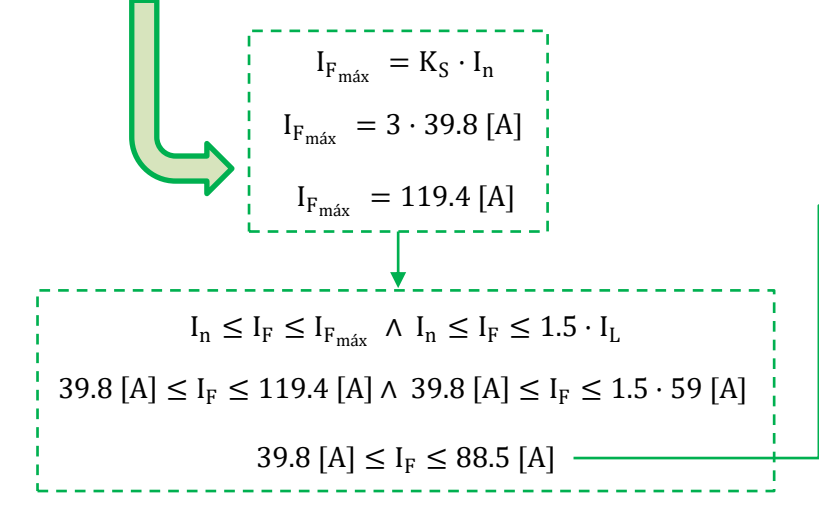

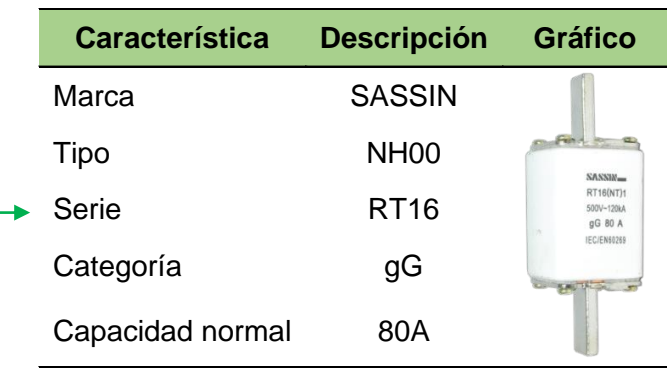

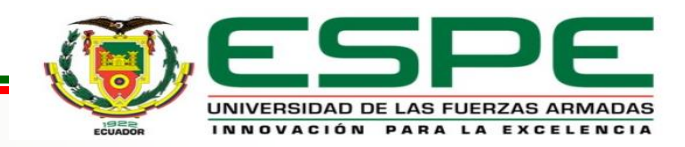

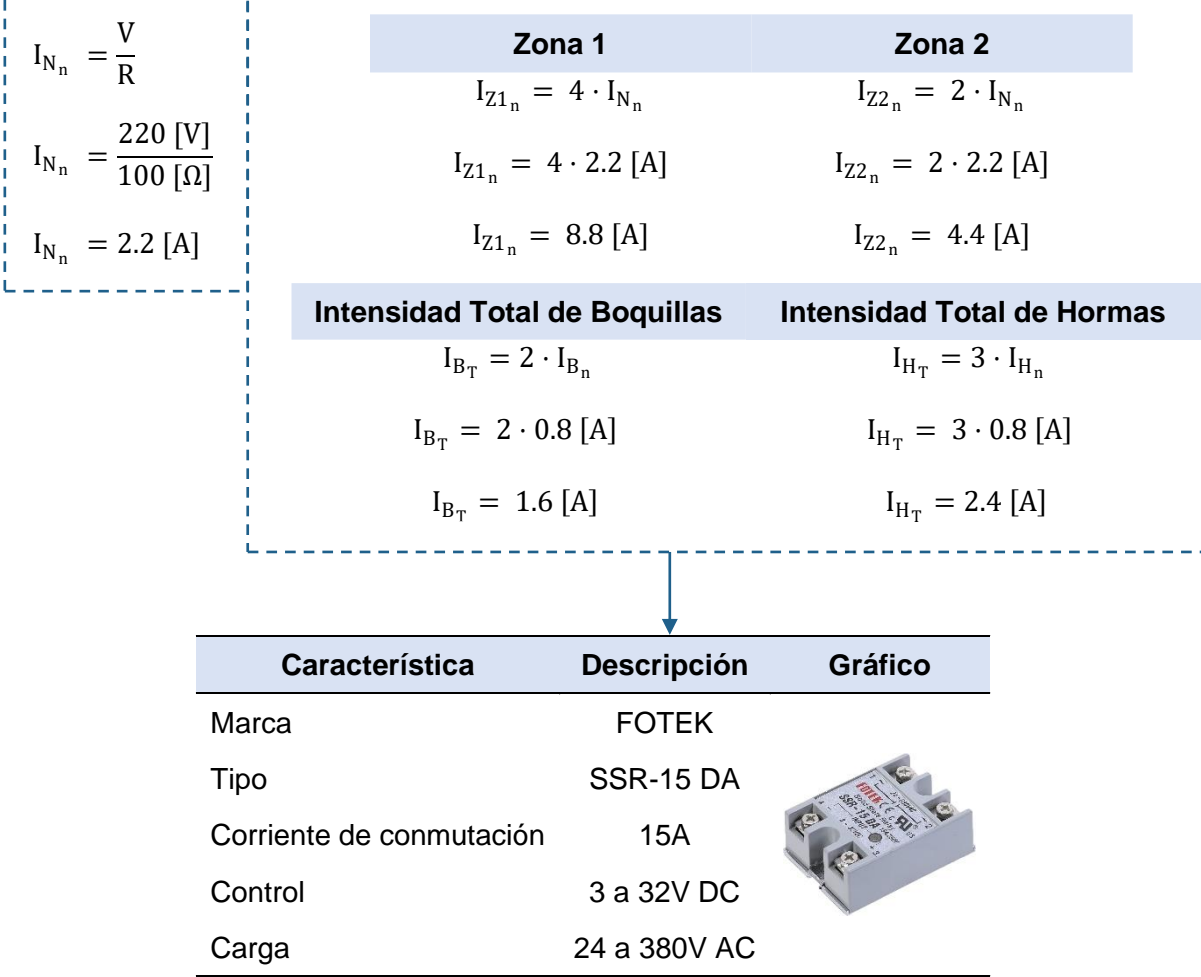

#### *Dimensionamiento de los SSR Dimensionamiento de los Interruptores*

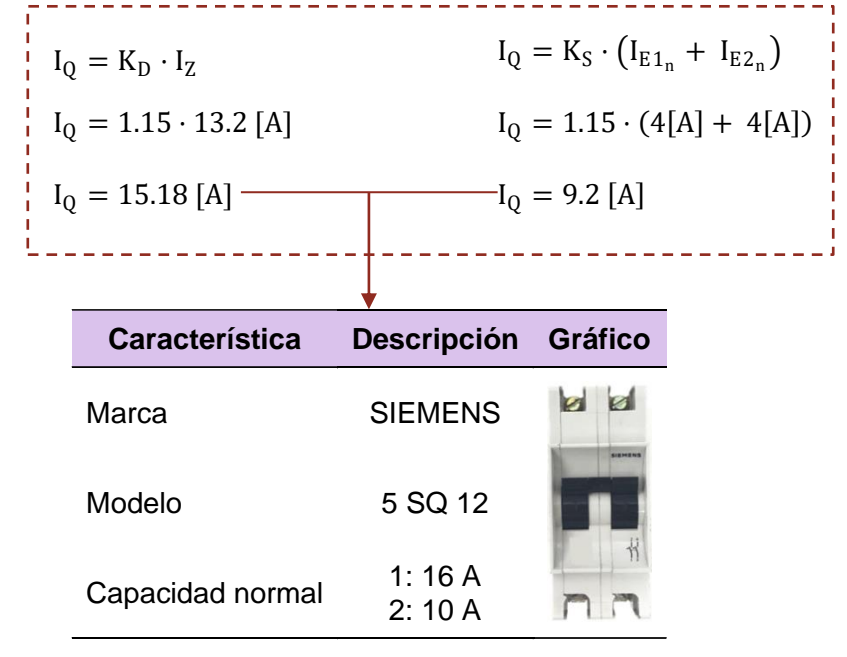

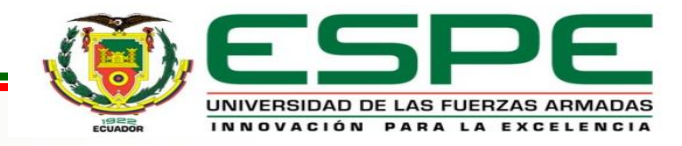

# *Selección de la Fuente DC*

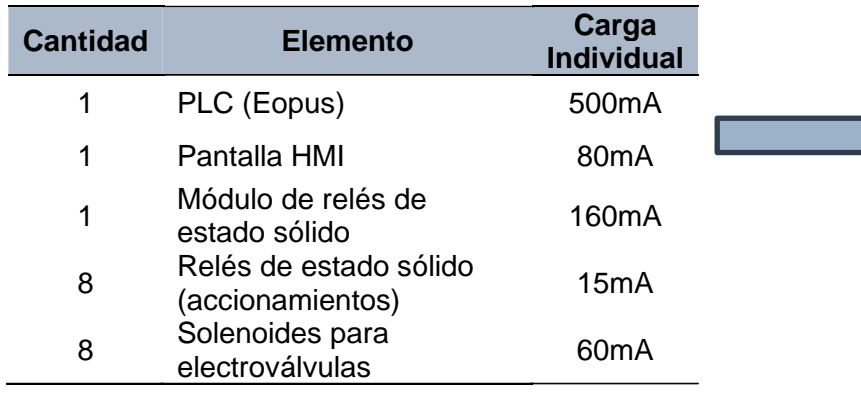

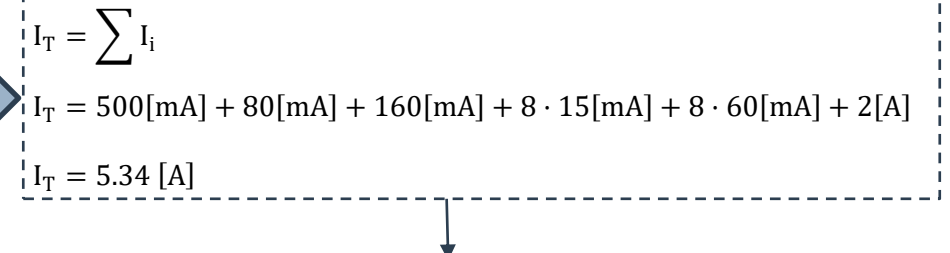

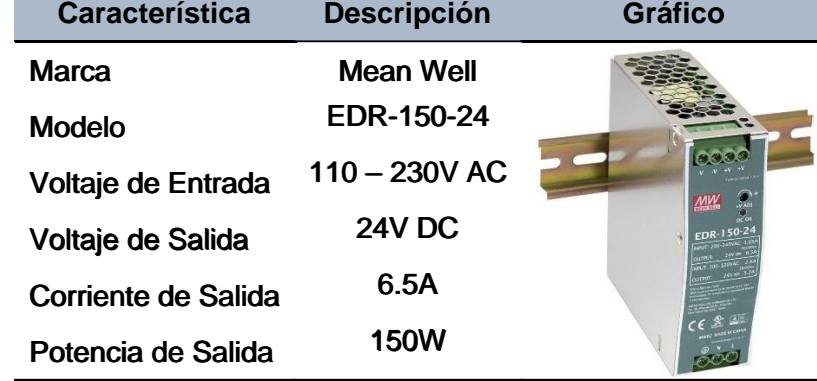

INNOVACIÓN PARA LA EXCELENCIA

#### *Módulo SSR 4*

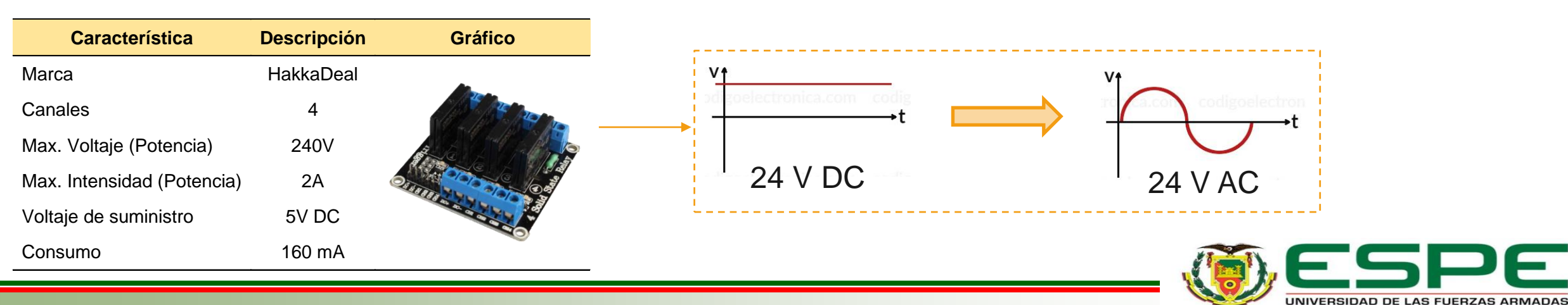

#### *Selección del PLC*

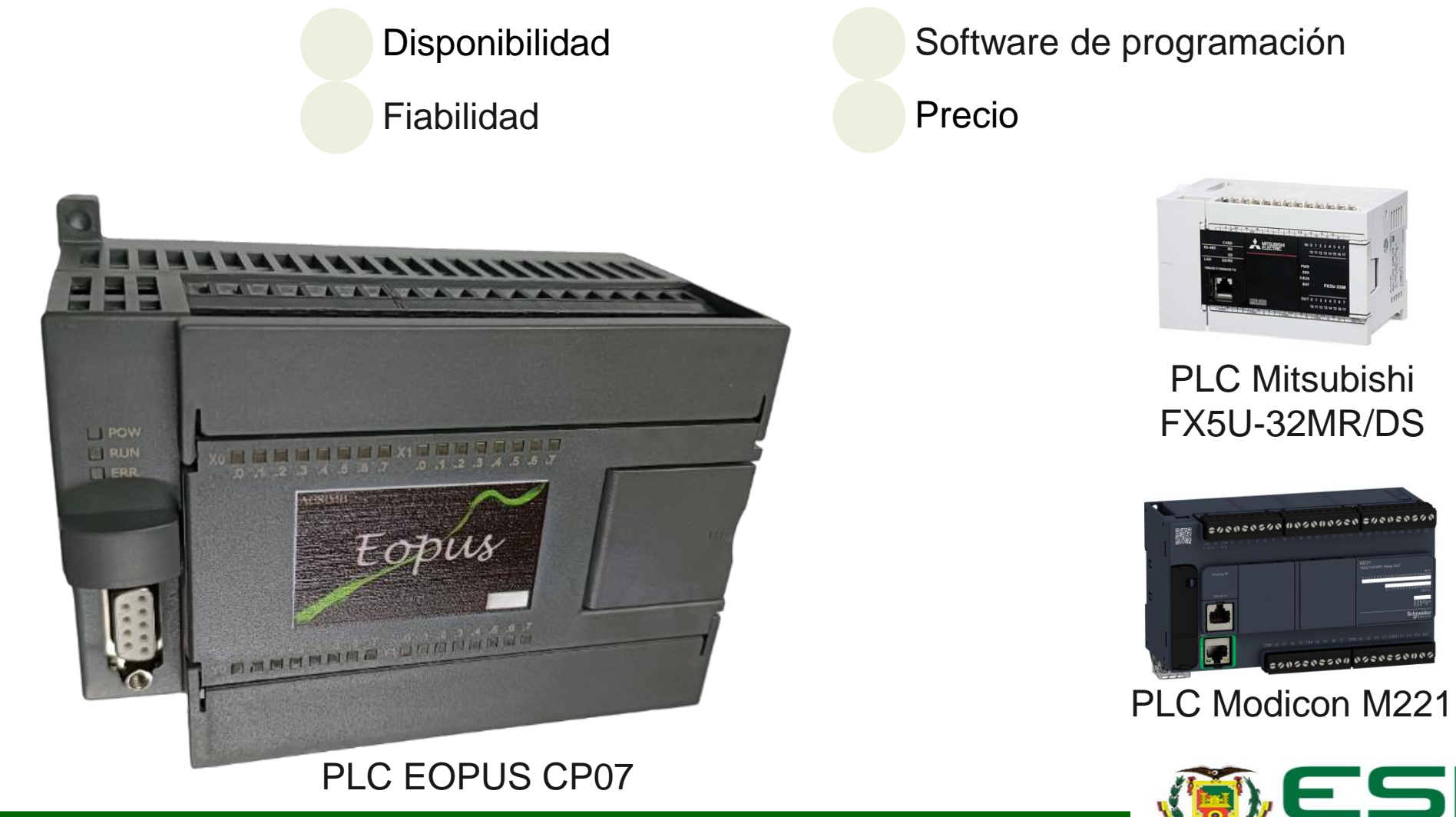

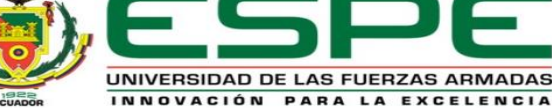

#### *Control del PLC*

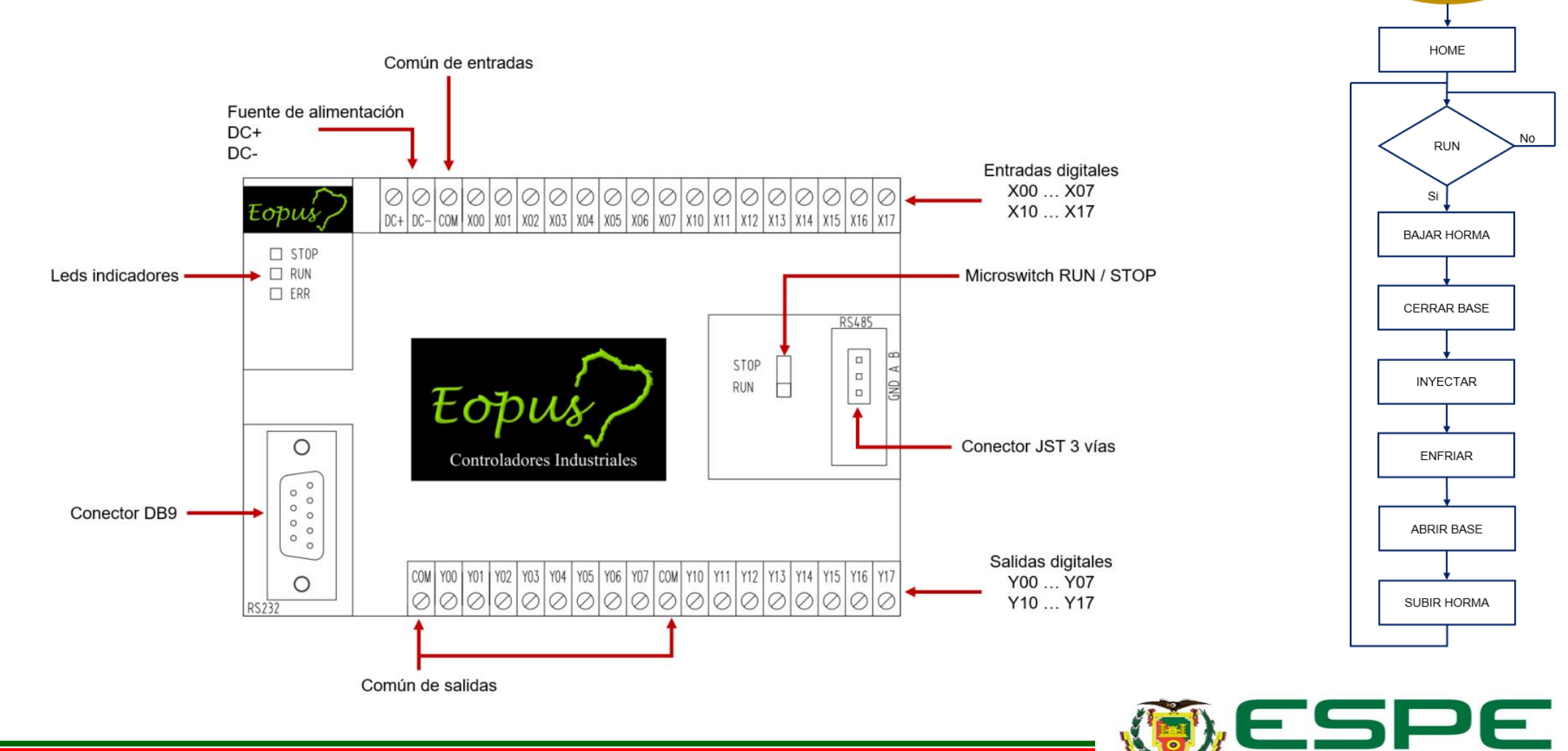

**MODO AUTOMÁTICO** 

UNIVERSIDAD DE LAS FUERZAS ARMADAS INNOVACIÓN PARA LA EXCELENCIA

#### *Selección de la Pantalla Táctil*

Calidad del táctil

**Durabilidad** 

Calidad de visualización

Precio

#### DWIN DMG80480T070\_09W

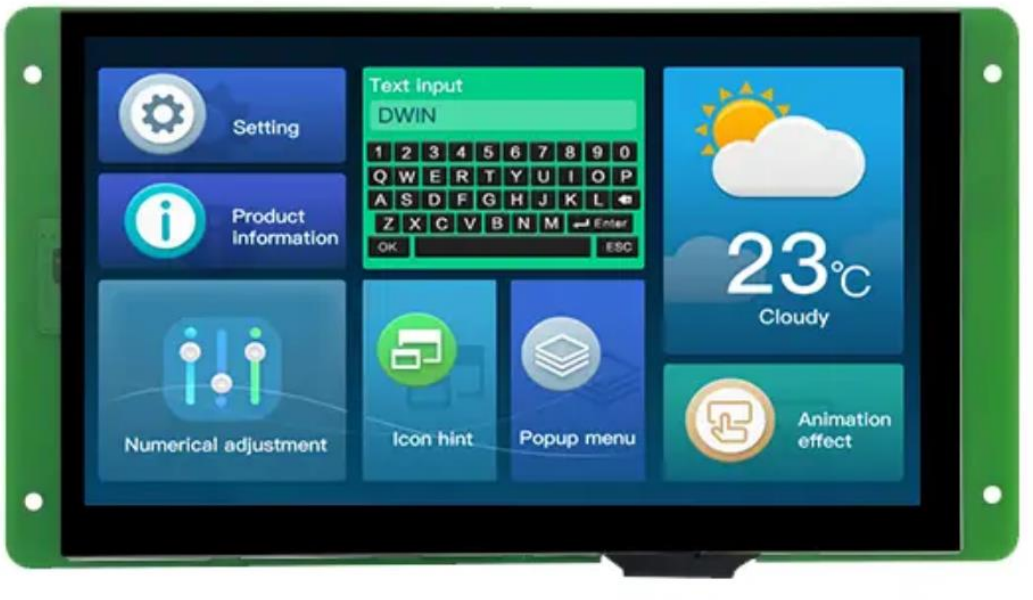

#### NEXTION NX8048T070 XINJE TG765-MT

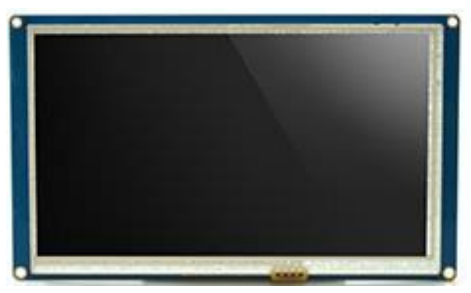

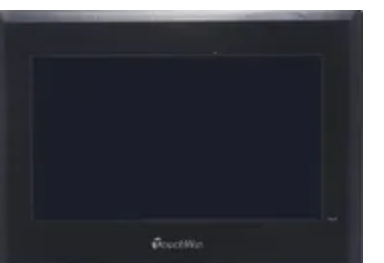

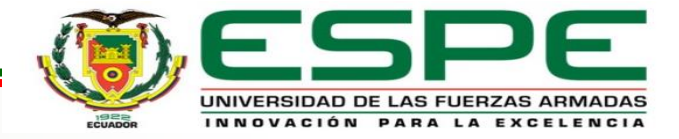

#### *Diseño del HMI*

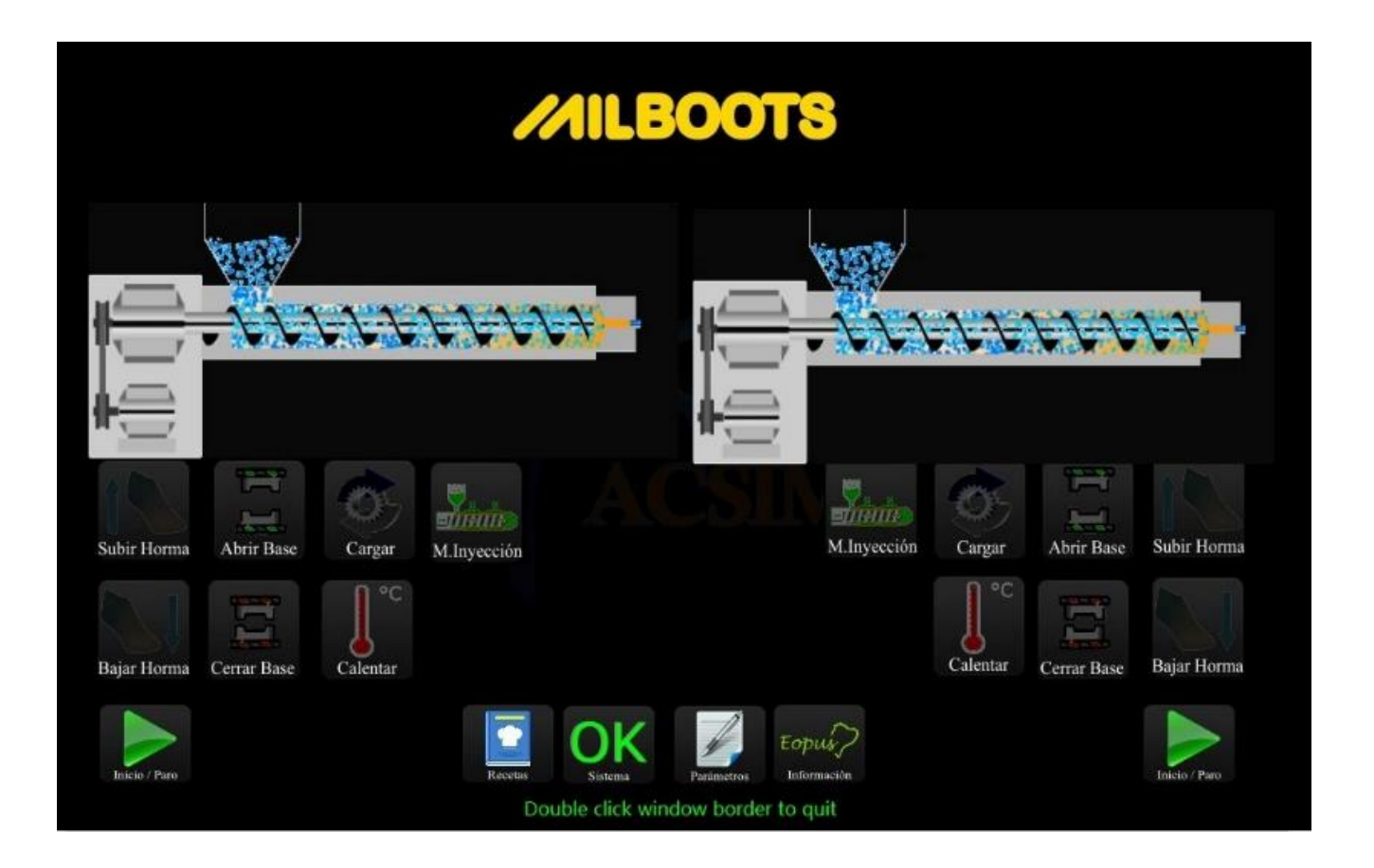

Ventana Principal Ventana de Recetas Ventana de Sistema Ventana de Parámetros Ventana de Información

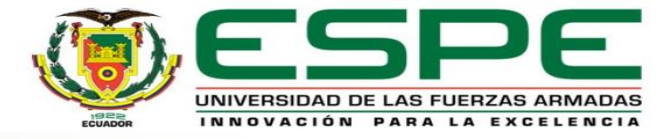

#### *Módulo de Temperatura*

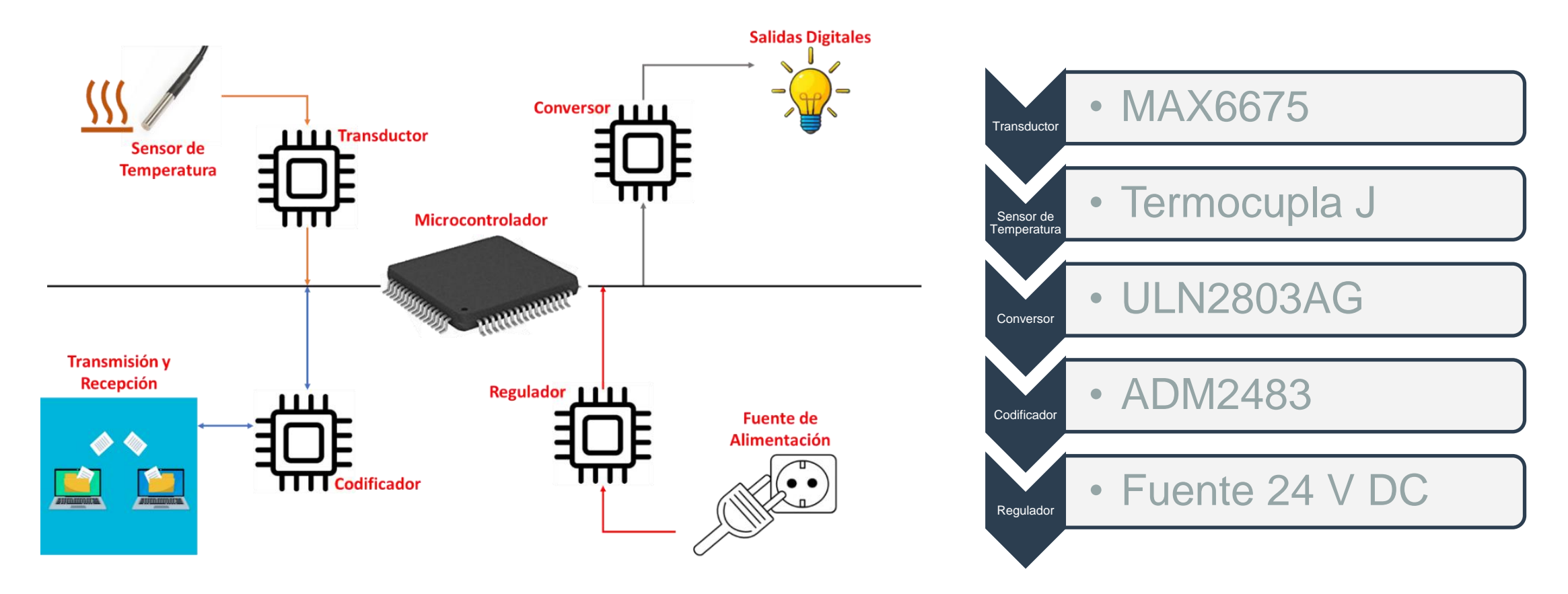

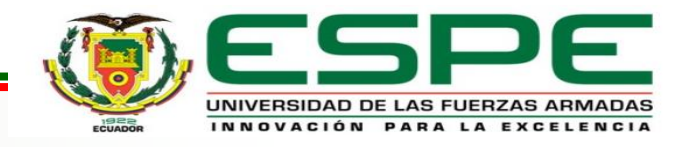

#### *Control de Temperatura*

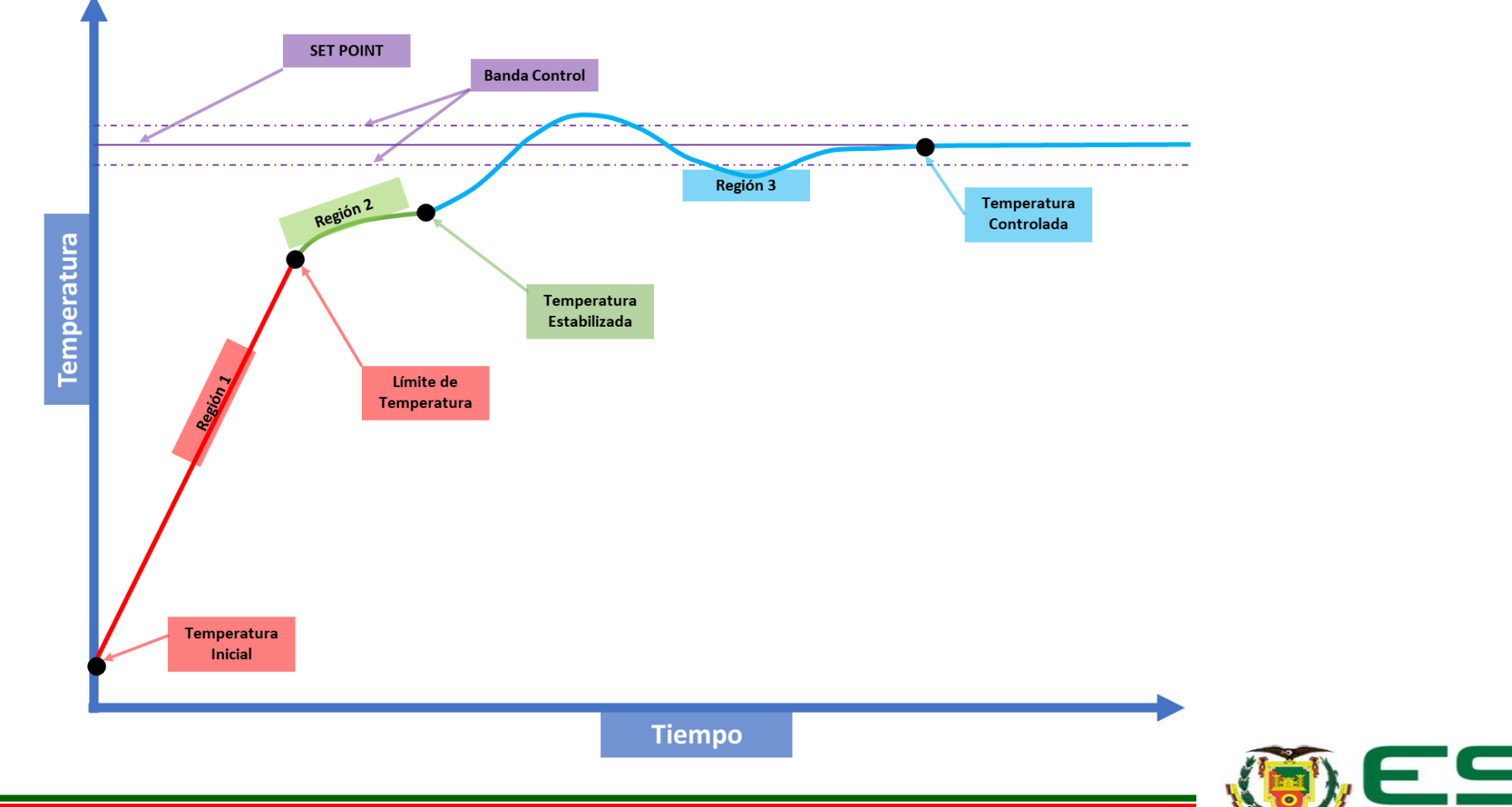

UNIVERSIDAD DE LAS FUERZAS ARMADAS INNOVACIÓN PARA LA EXCELENCIA

#### *Control de Temperatura*

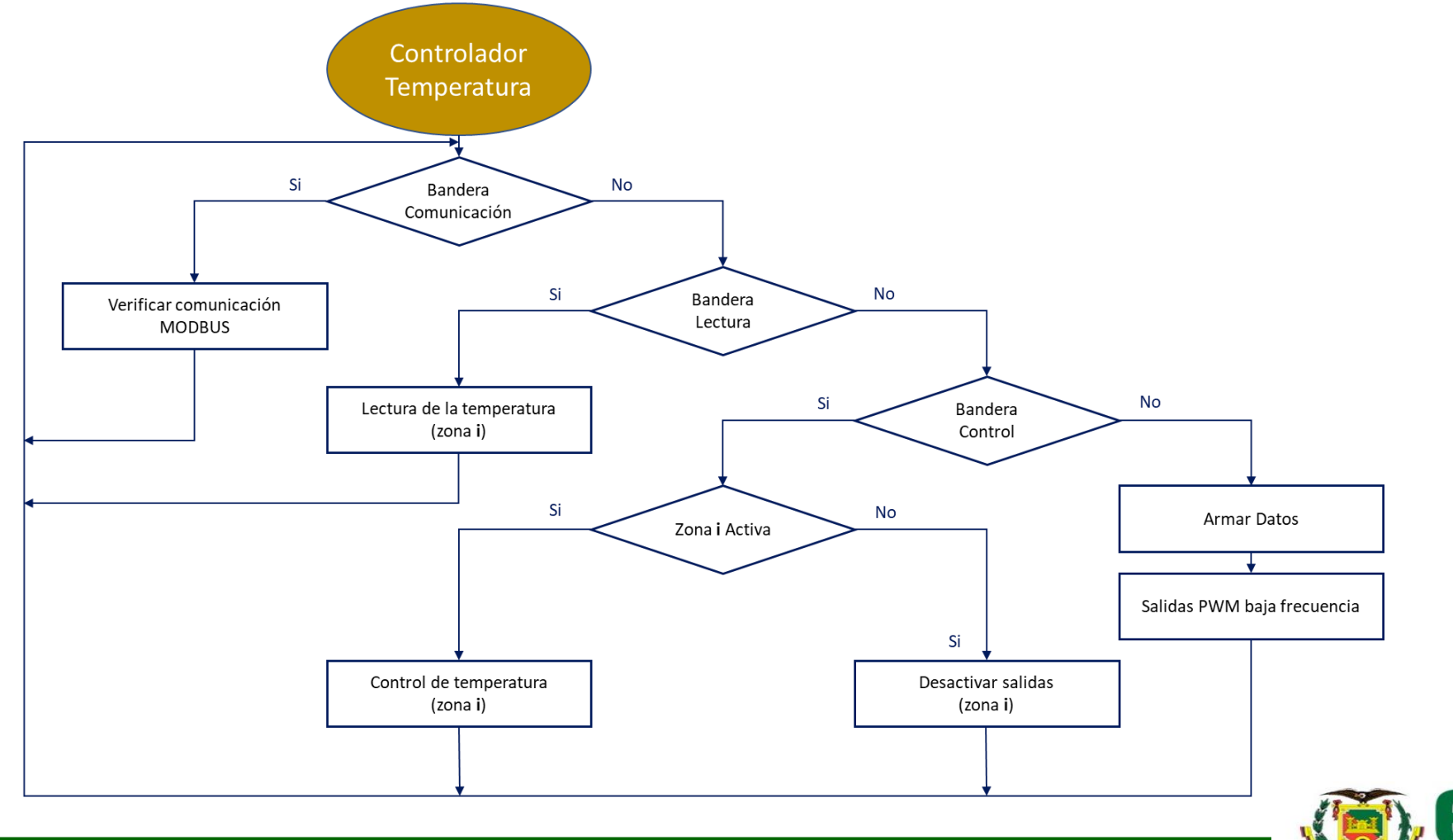

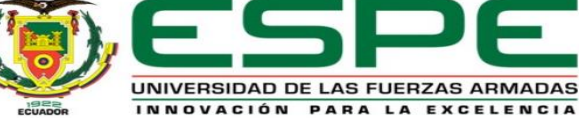

#### *Rehabilitación del Sistema Mecánico*

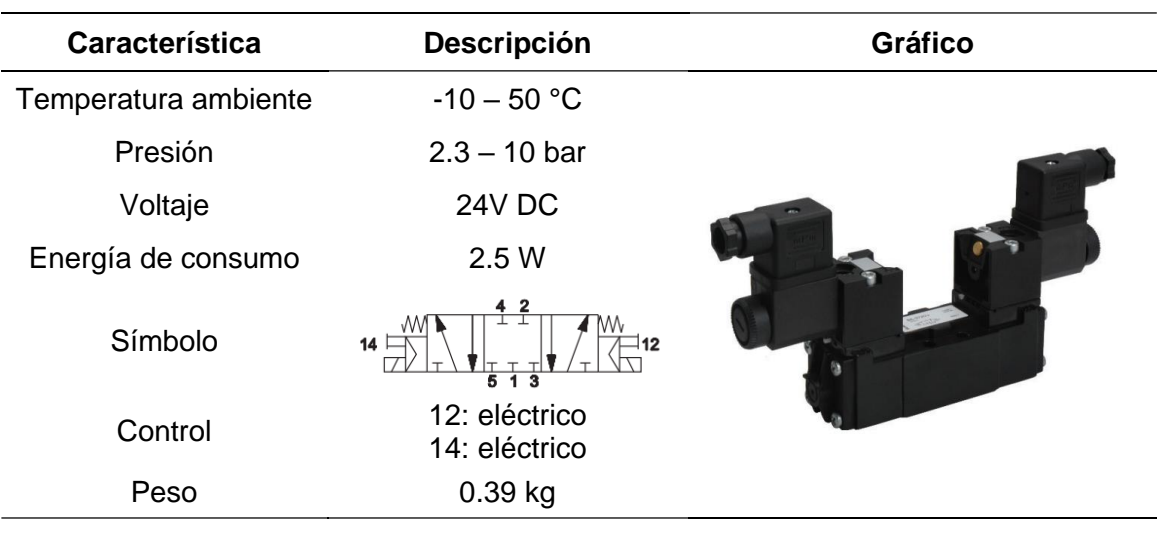

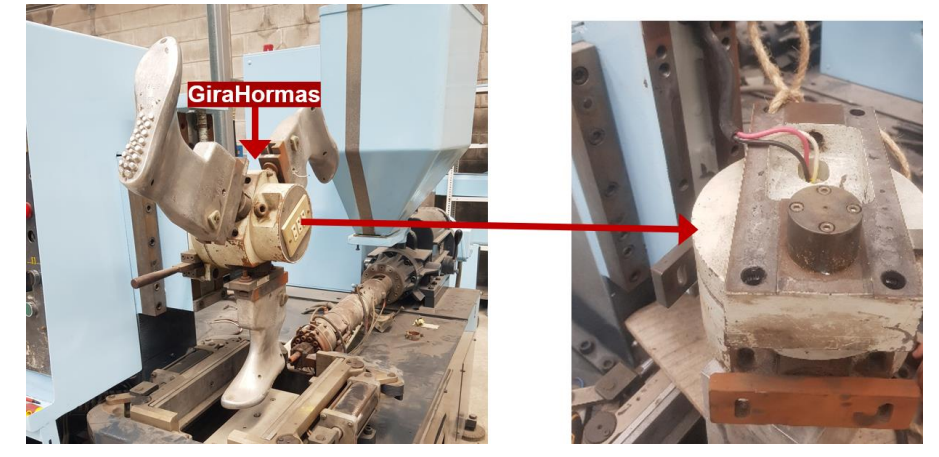

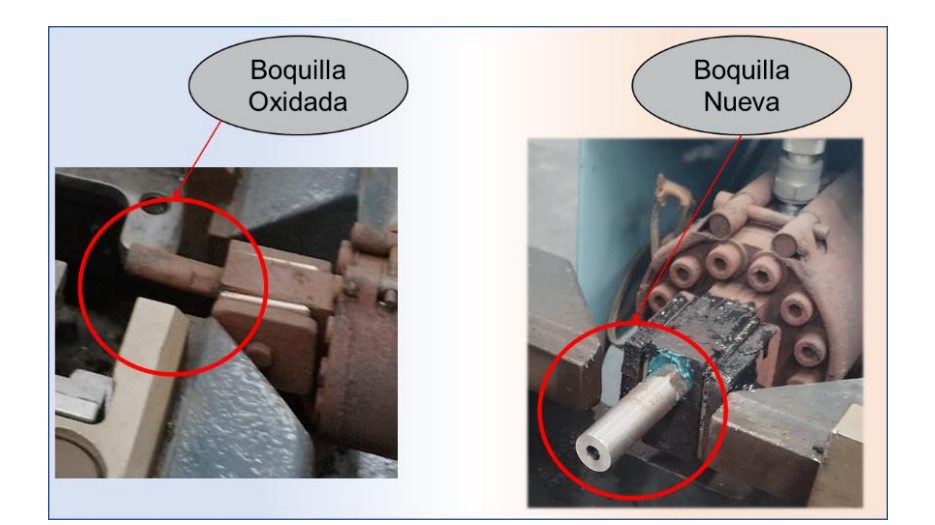

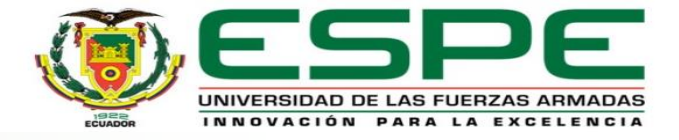

#### *Tablera de Fuerza y Control*

Interruptor Principal Q<sub>1</sub> **Fusibles** F2 F3 F4 F5 F<sub>6</sub> F<sub>1</sub> Contactores KM<sub>1</sub> KM<sub>2</sub>  $e$ ee **Billing** Relés térmicos

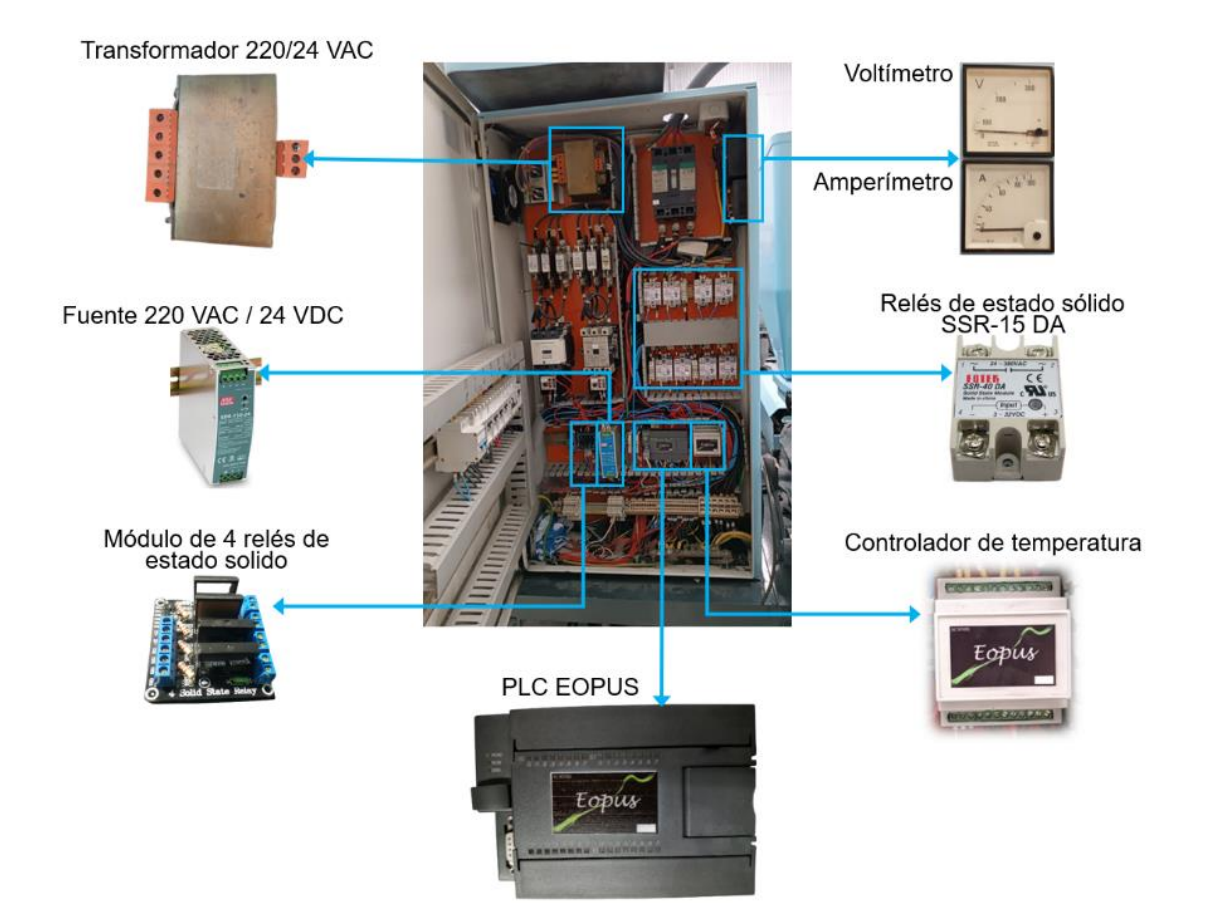

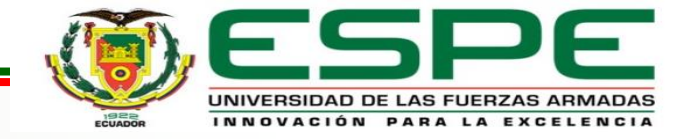

#### *Tablera de Fuerza y Control*

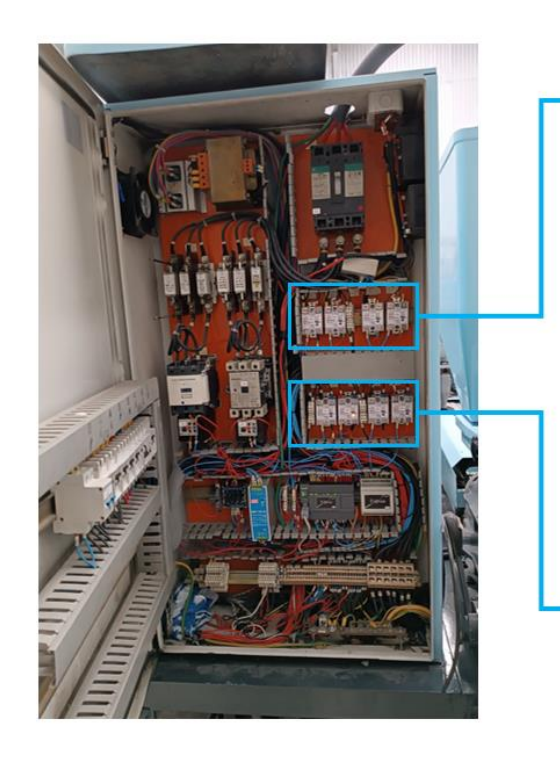

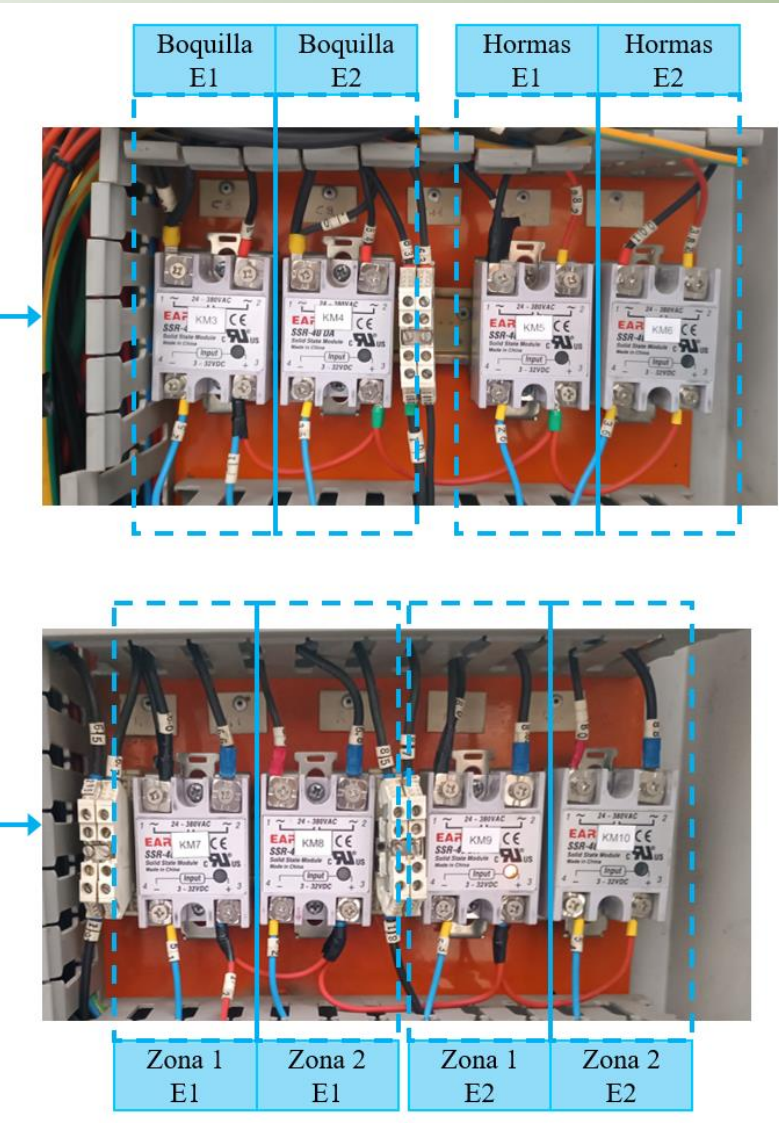

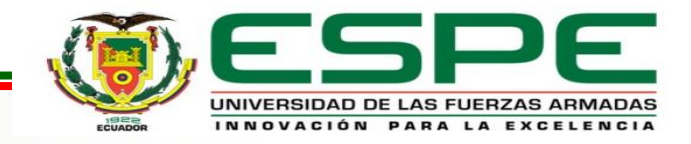

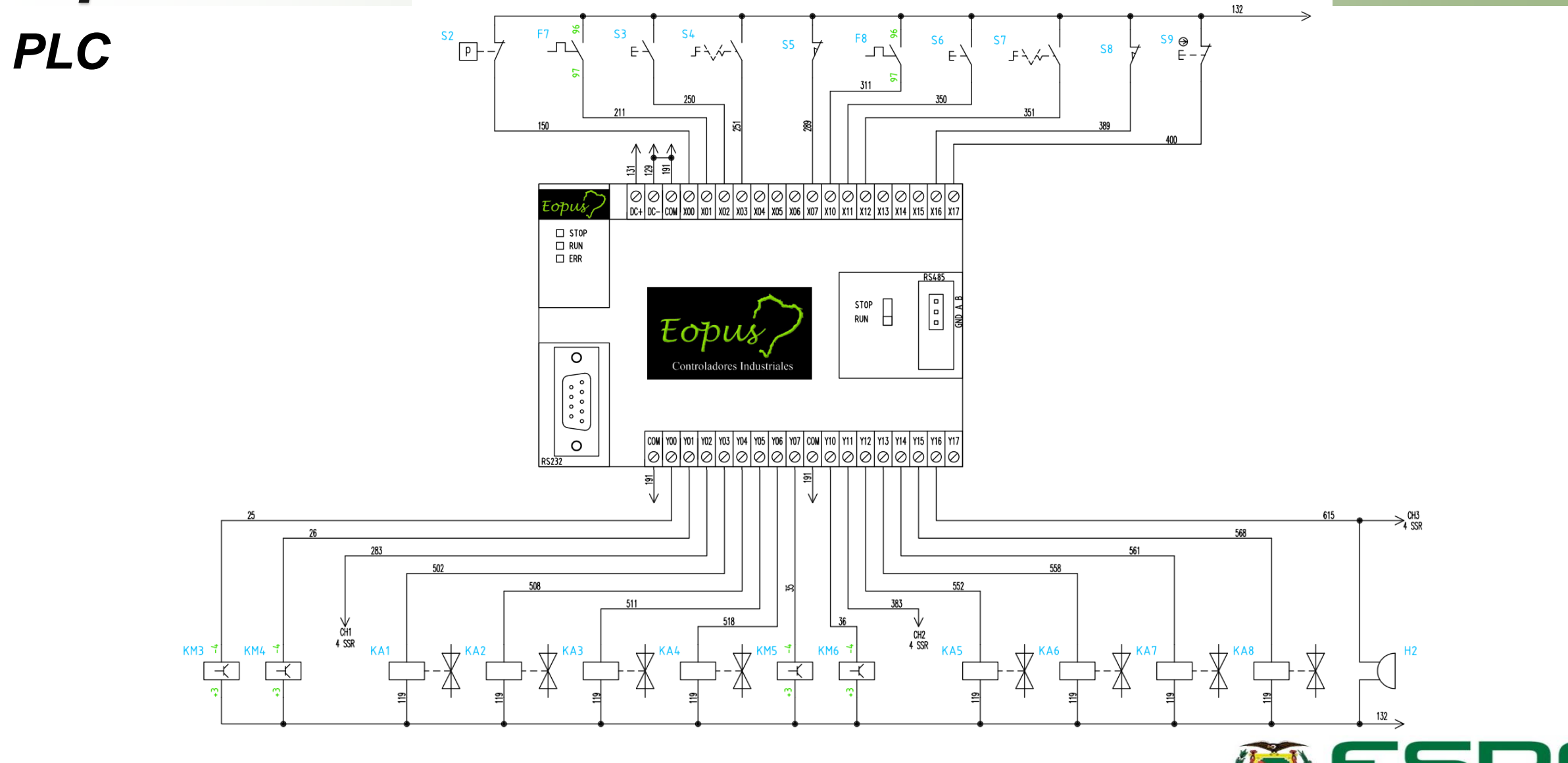

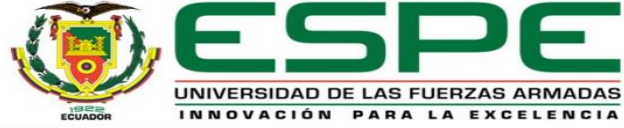

#### *Controlador de Temperatura*

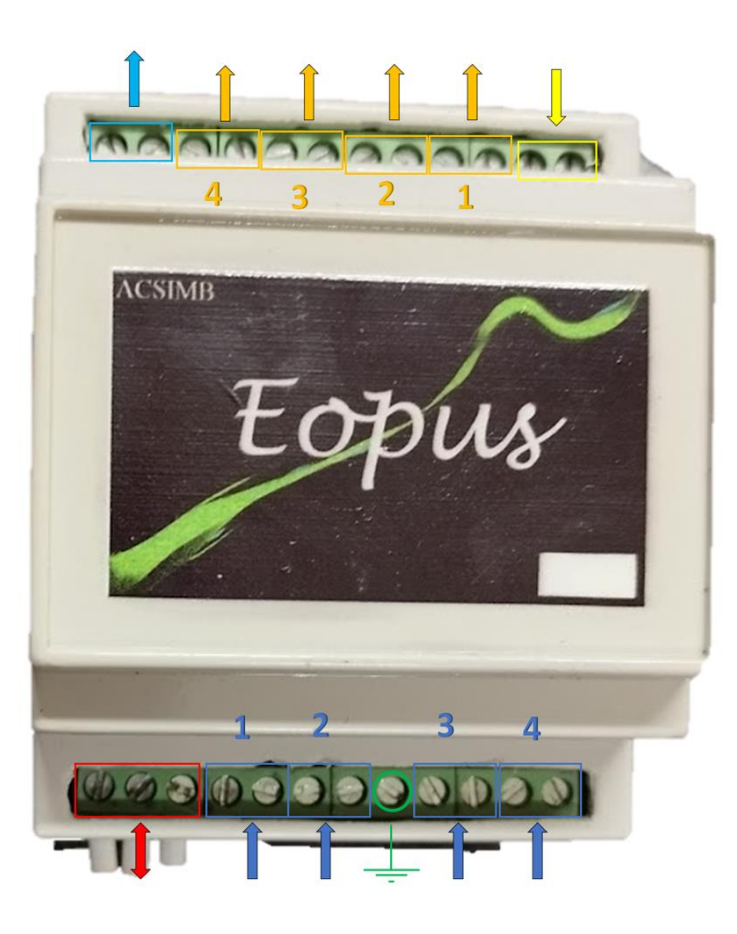

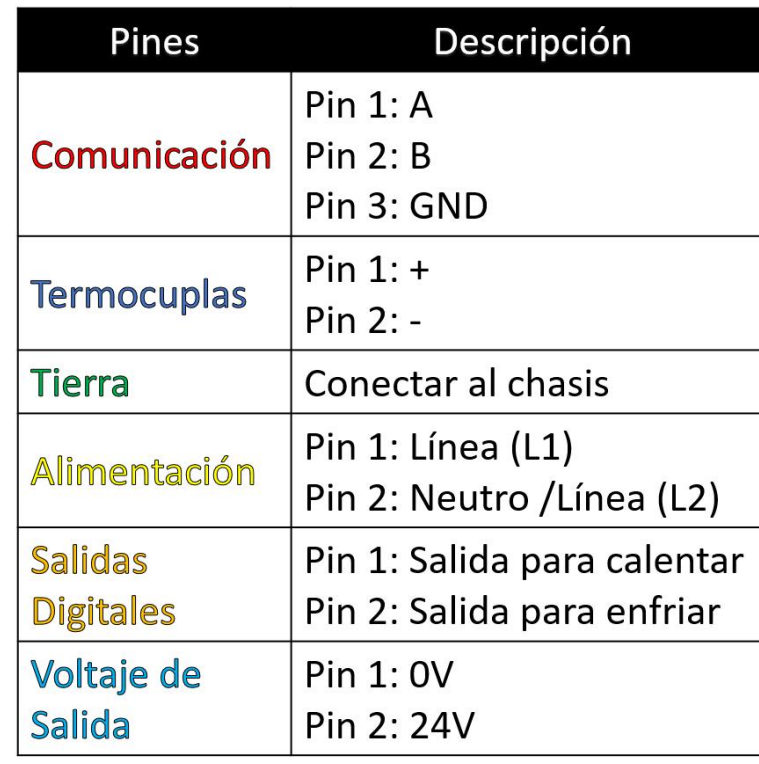

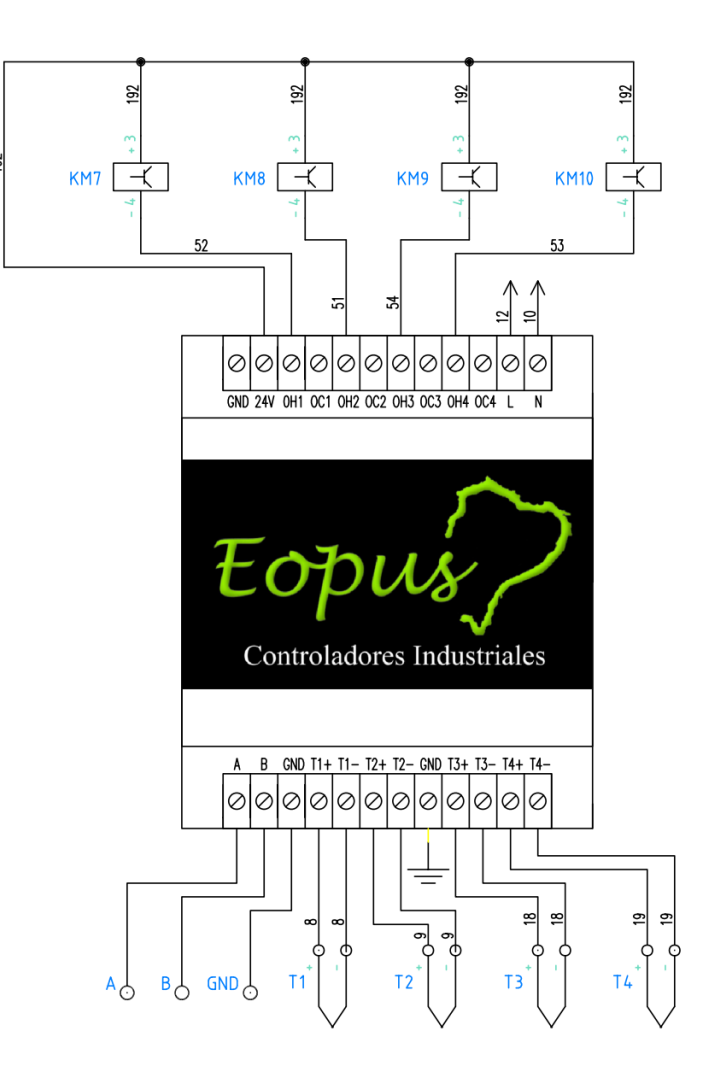

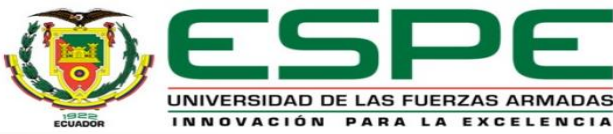

#### *Panel de Control*

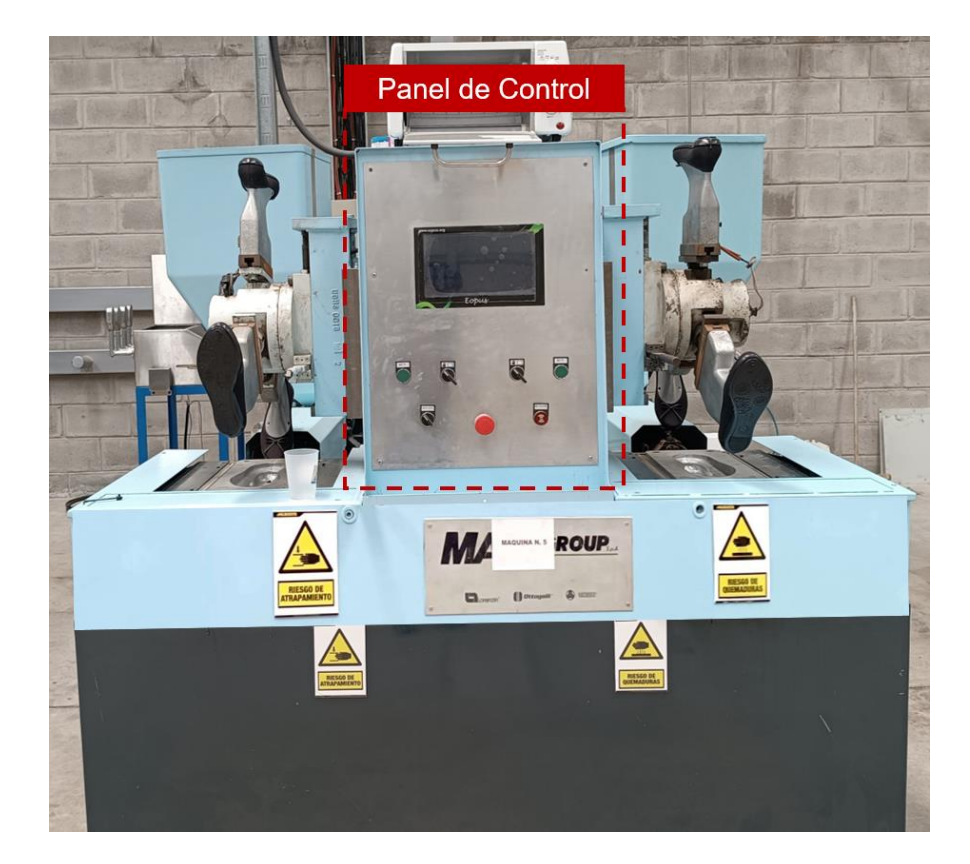

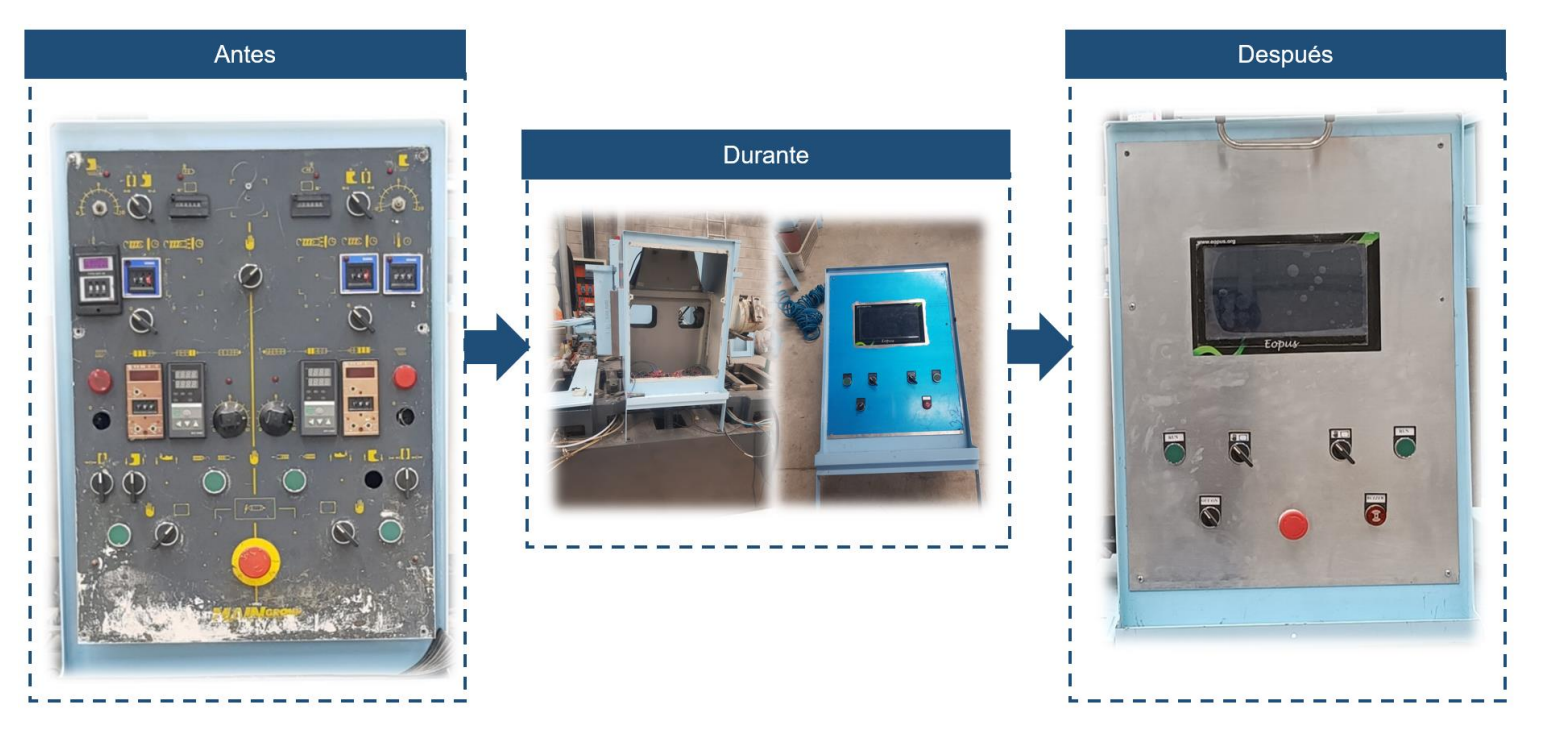

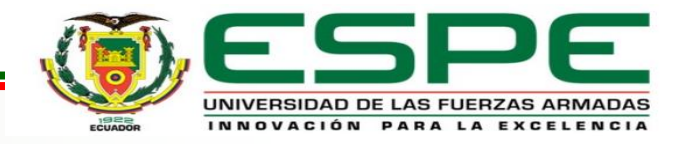

#### *Panel de Control*

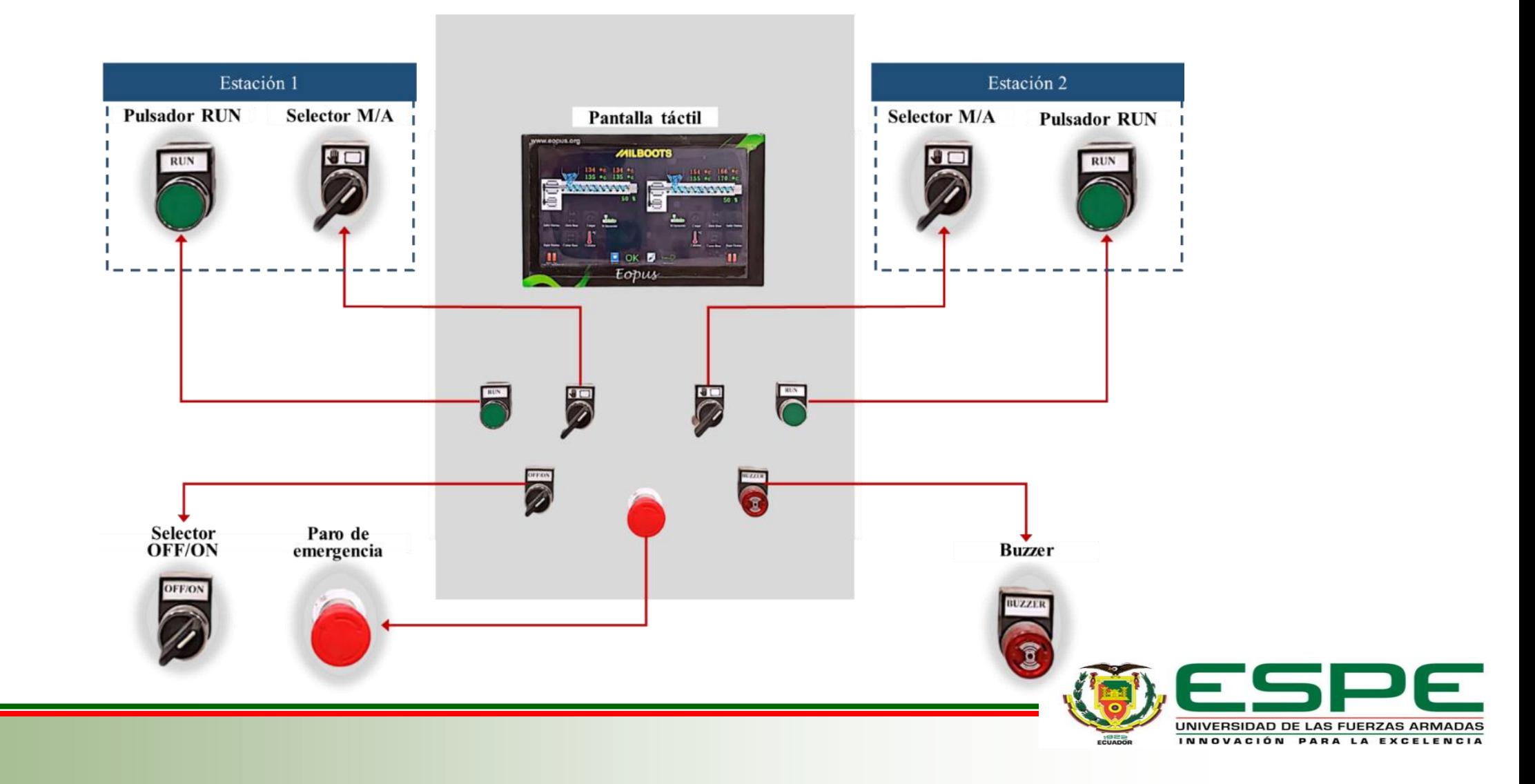

#### *Comunicación entre dispositivos*

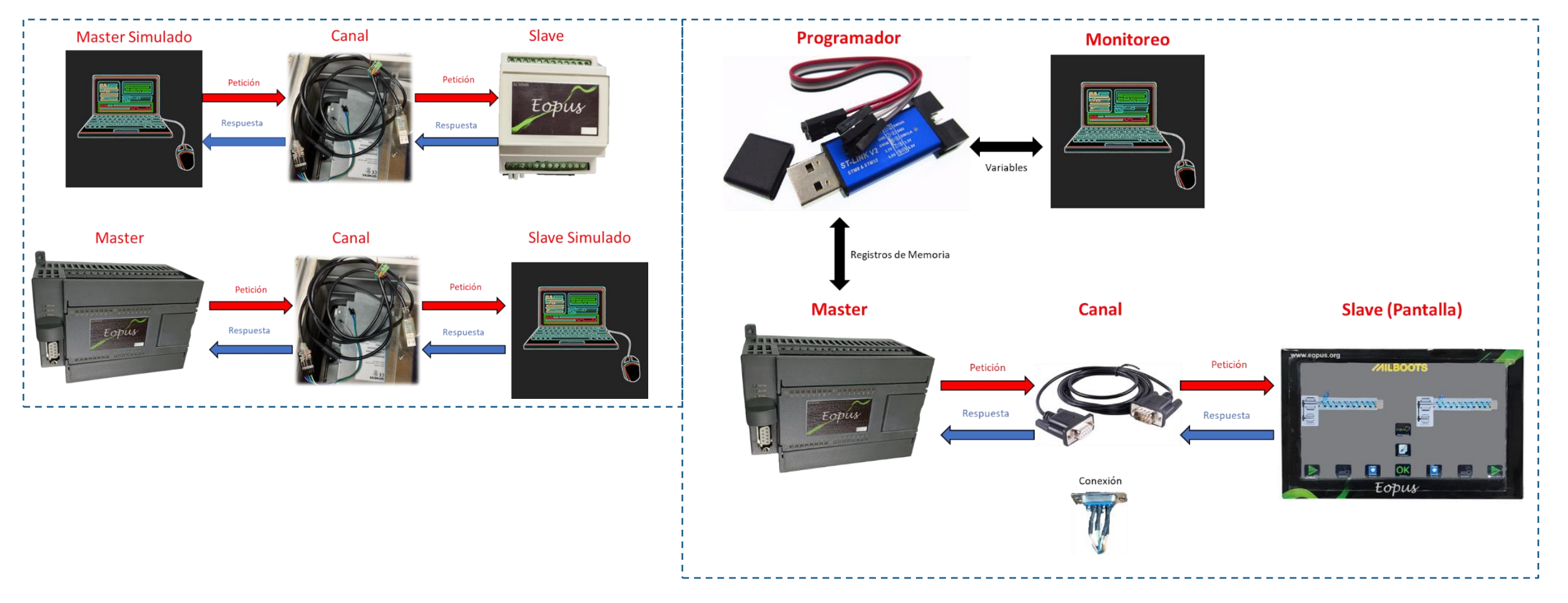

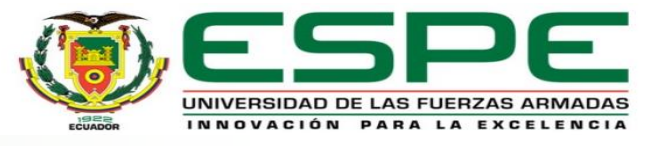

#### *Comunicación PLC – Módulo*

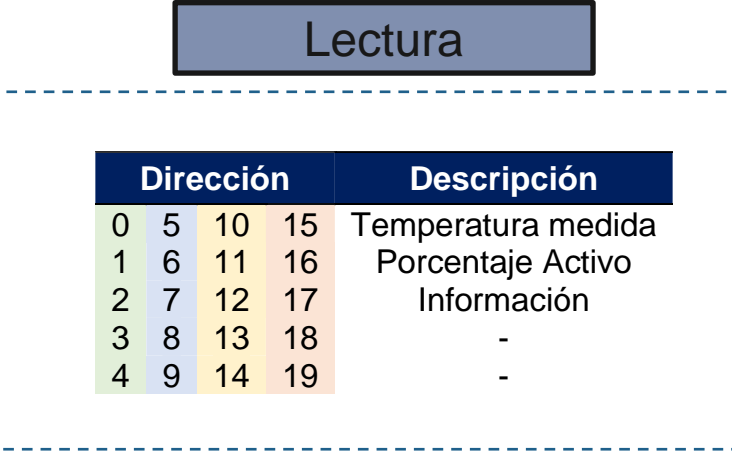

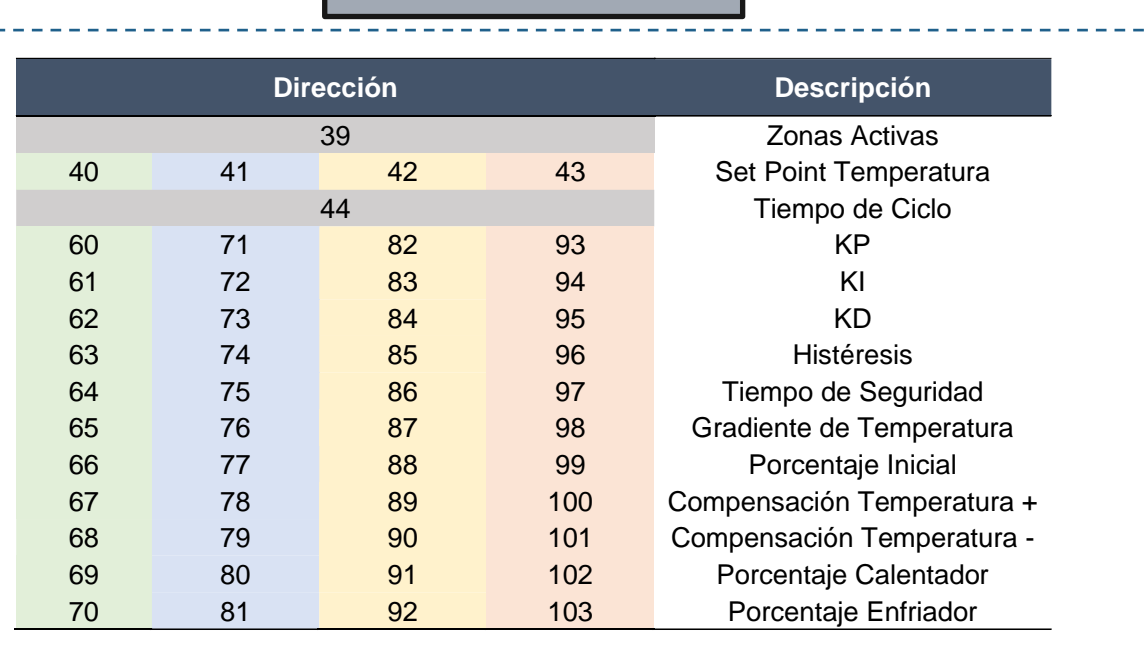

**Escritura** 

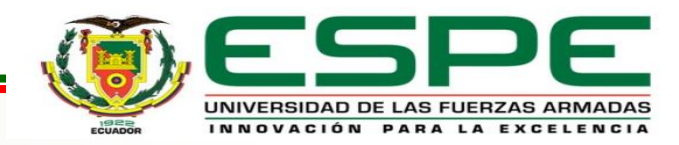

#### *Comunicación entre dispositivos*

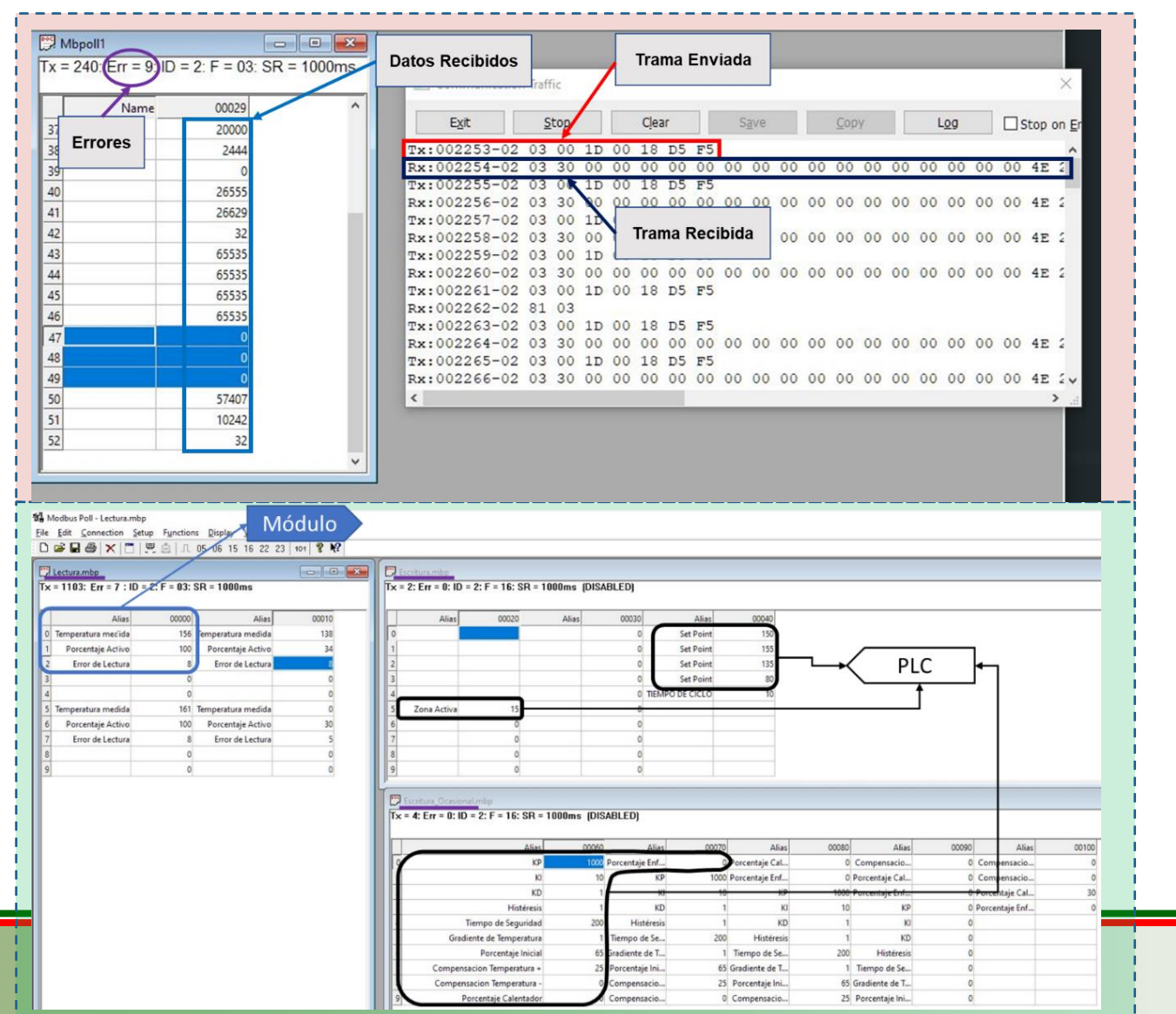

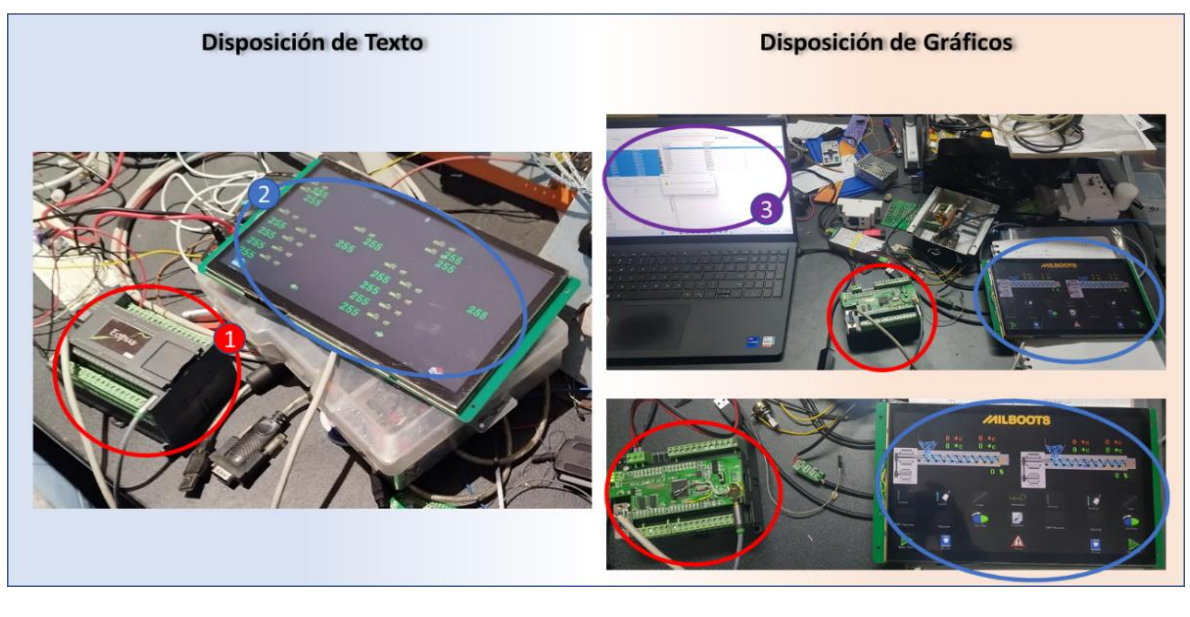

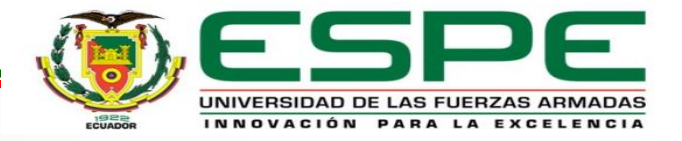

#### *Pantalla Táctil HMI*

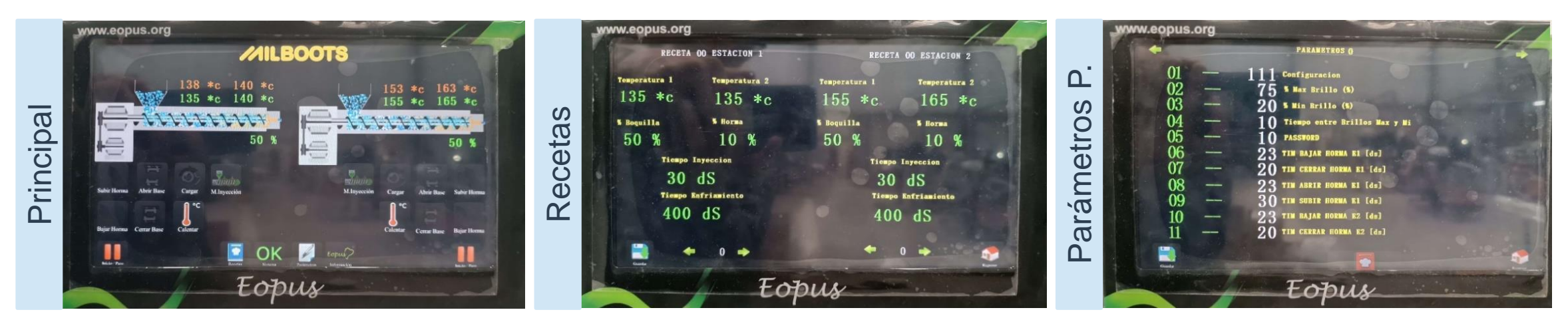

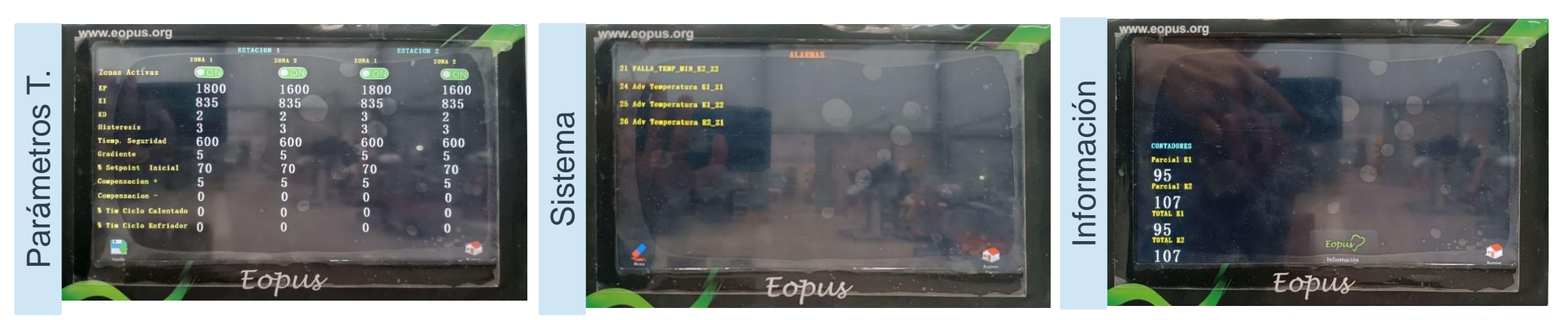

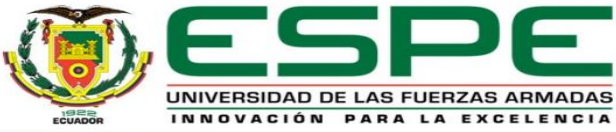

#### *Comportamiento de la Temperatura*

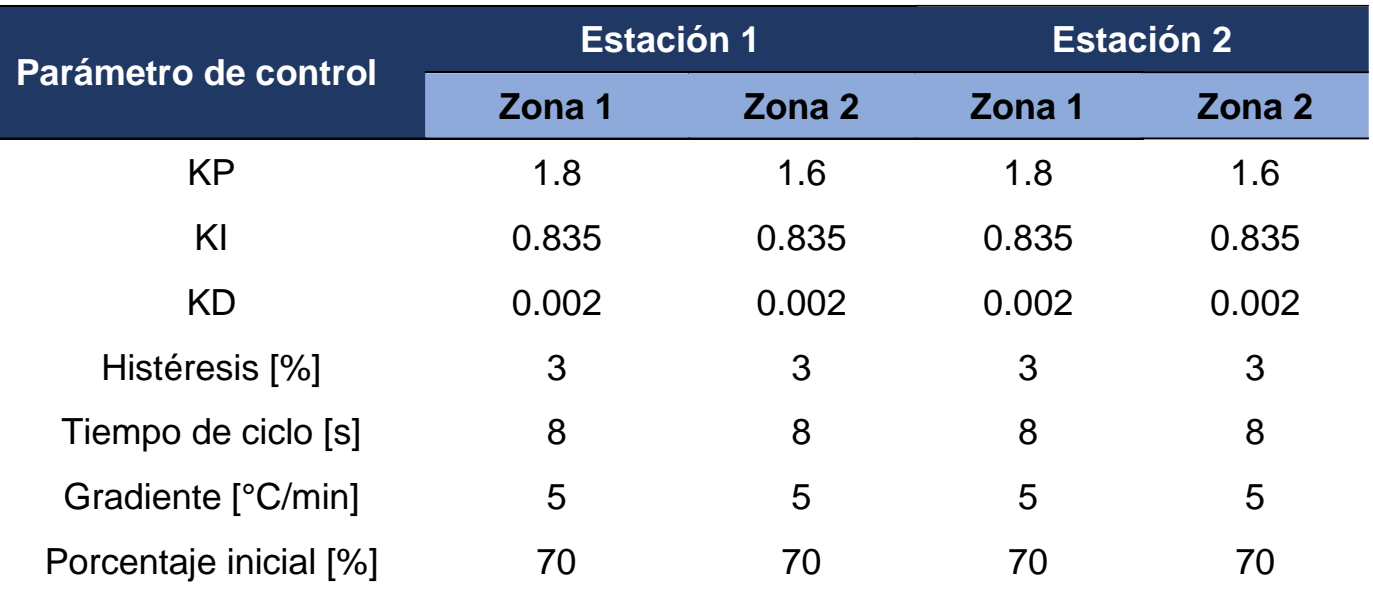

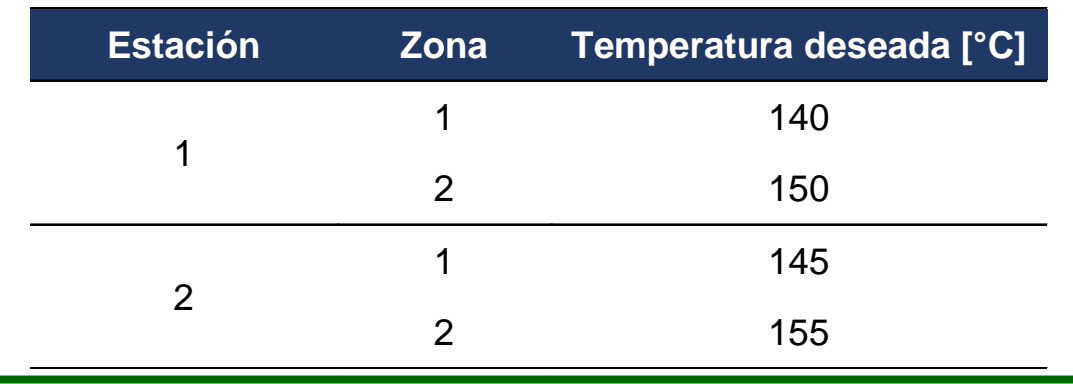

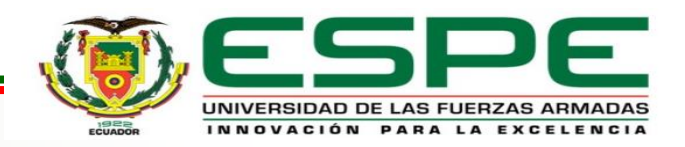

#### *Comportamiento de la Temperatura*

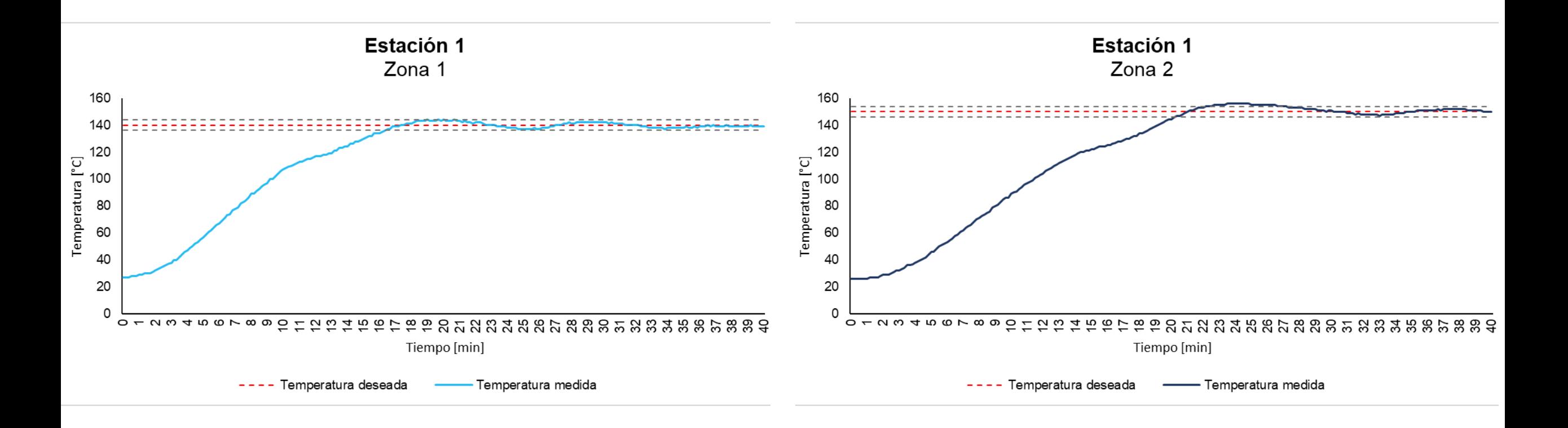

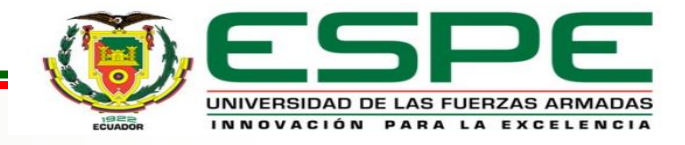

#### *Comportamiento de la Temperatura*

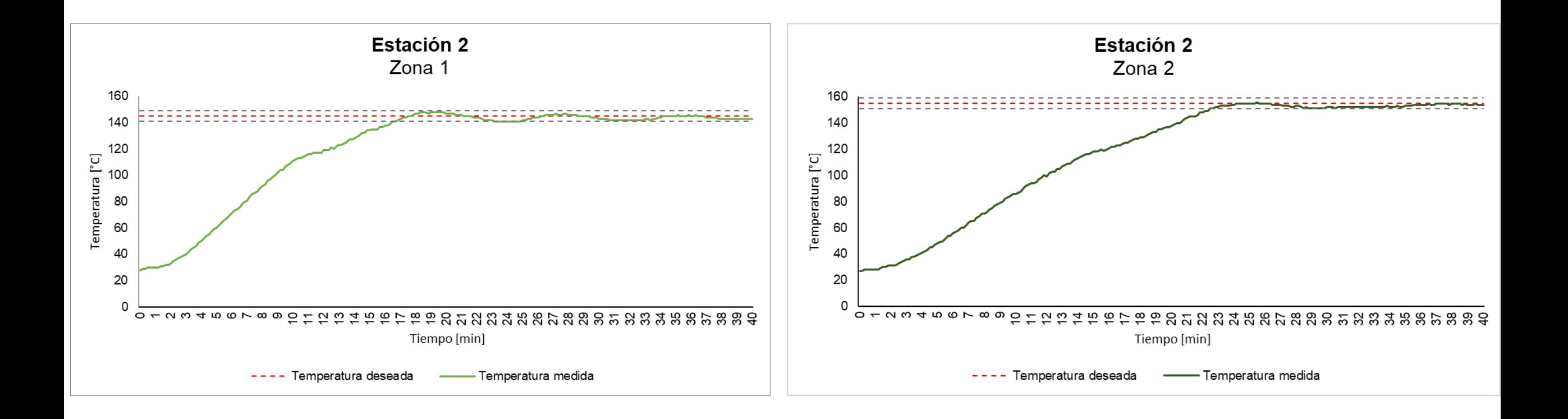

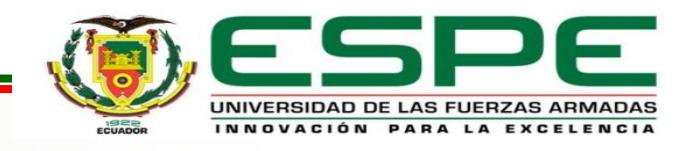

#### *Pruebas Totales*

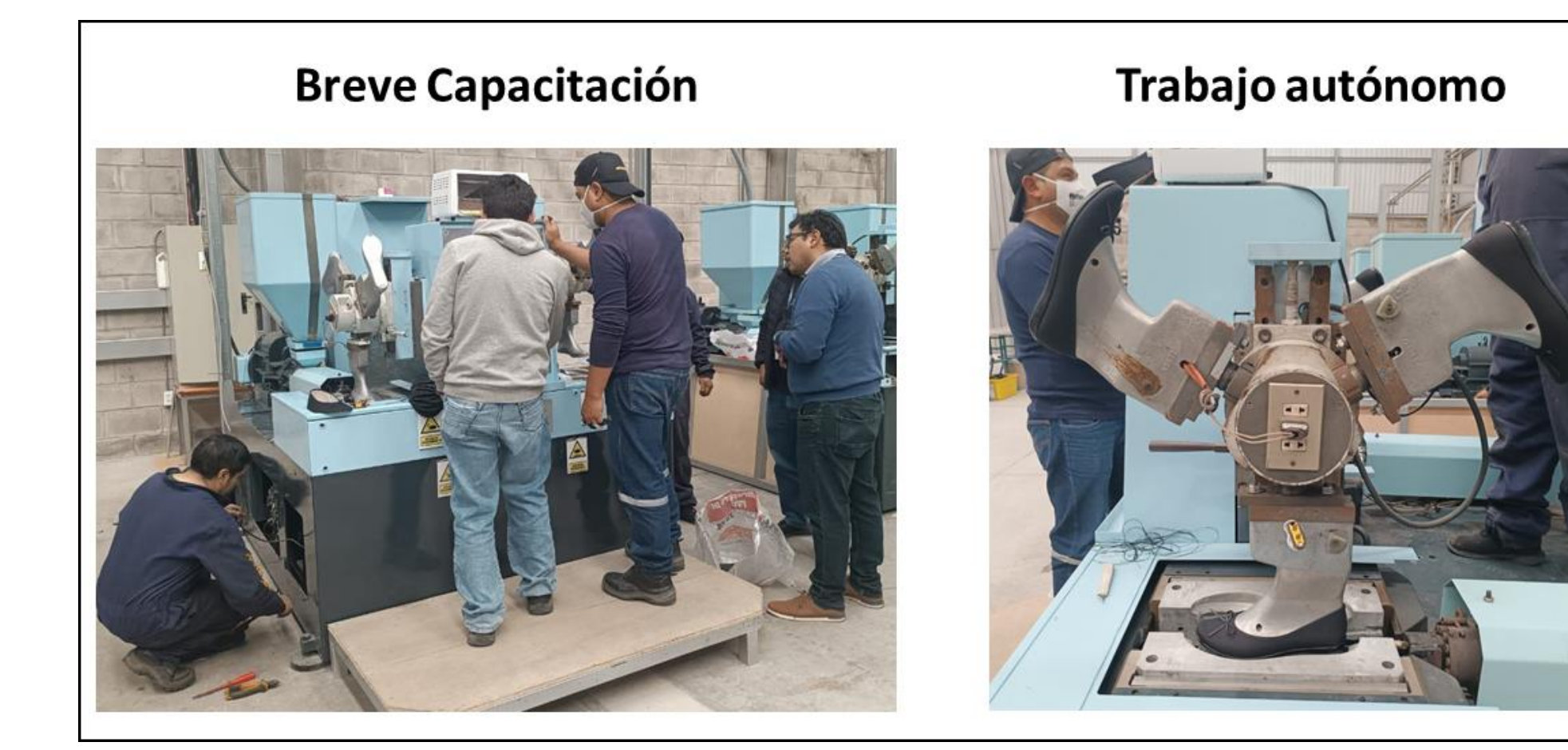

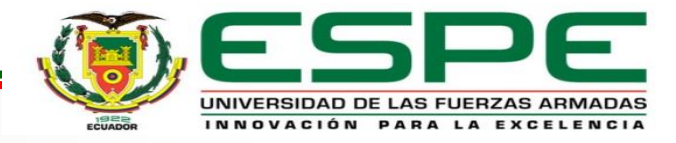

#### *Pruebas Totales*

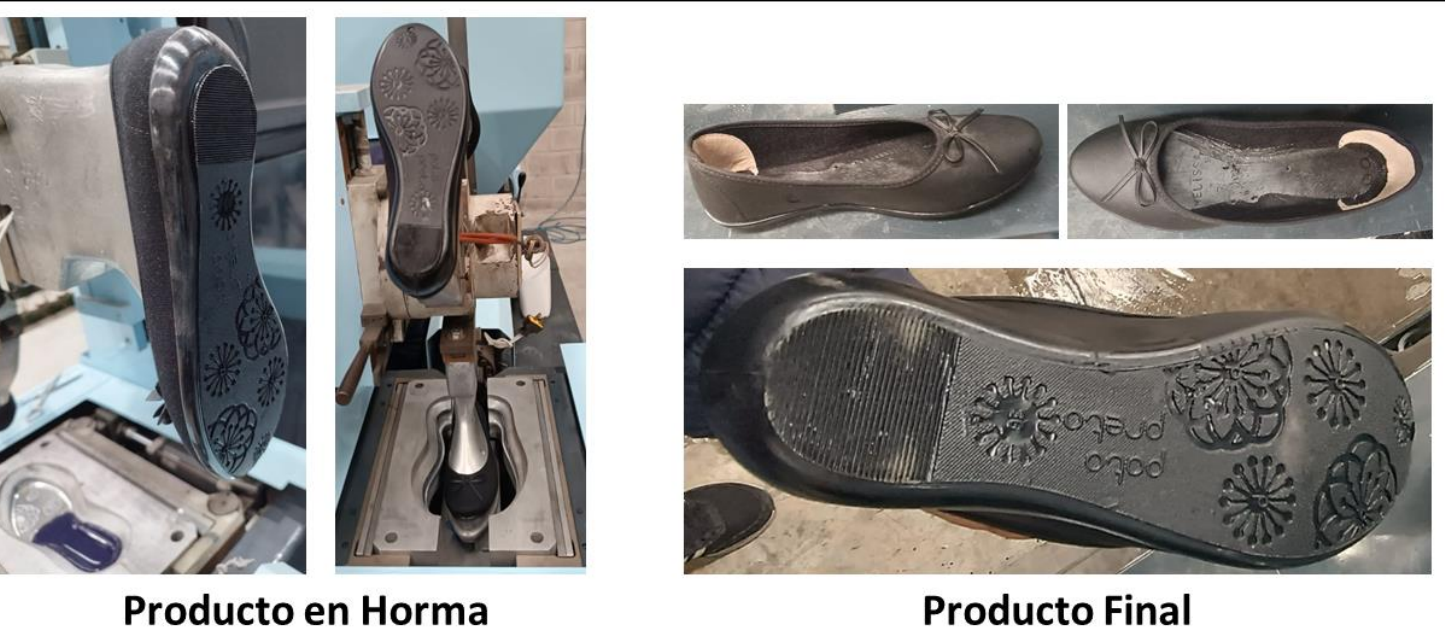

**Producto Final** 

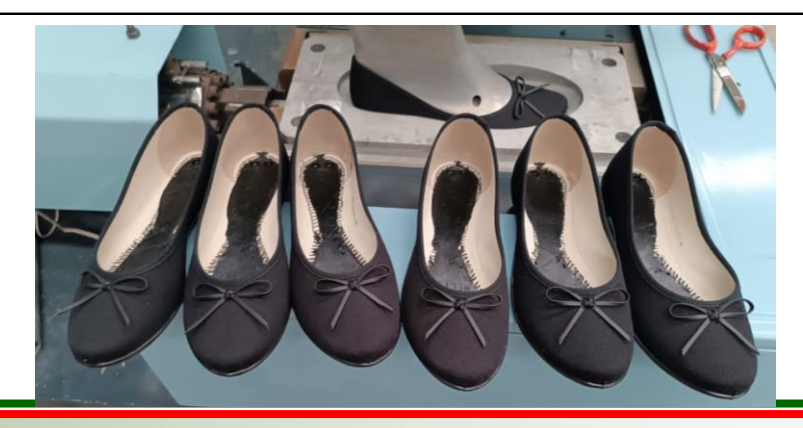

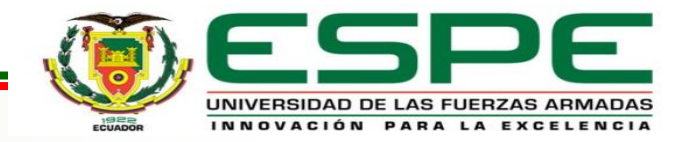

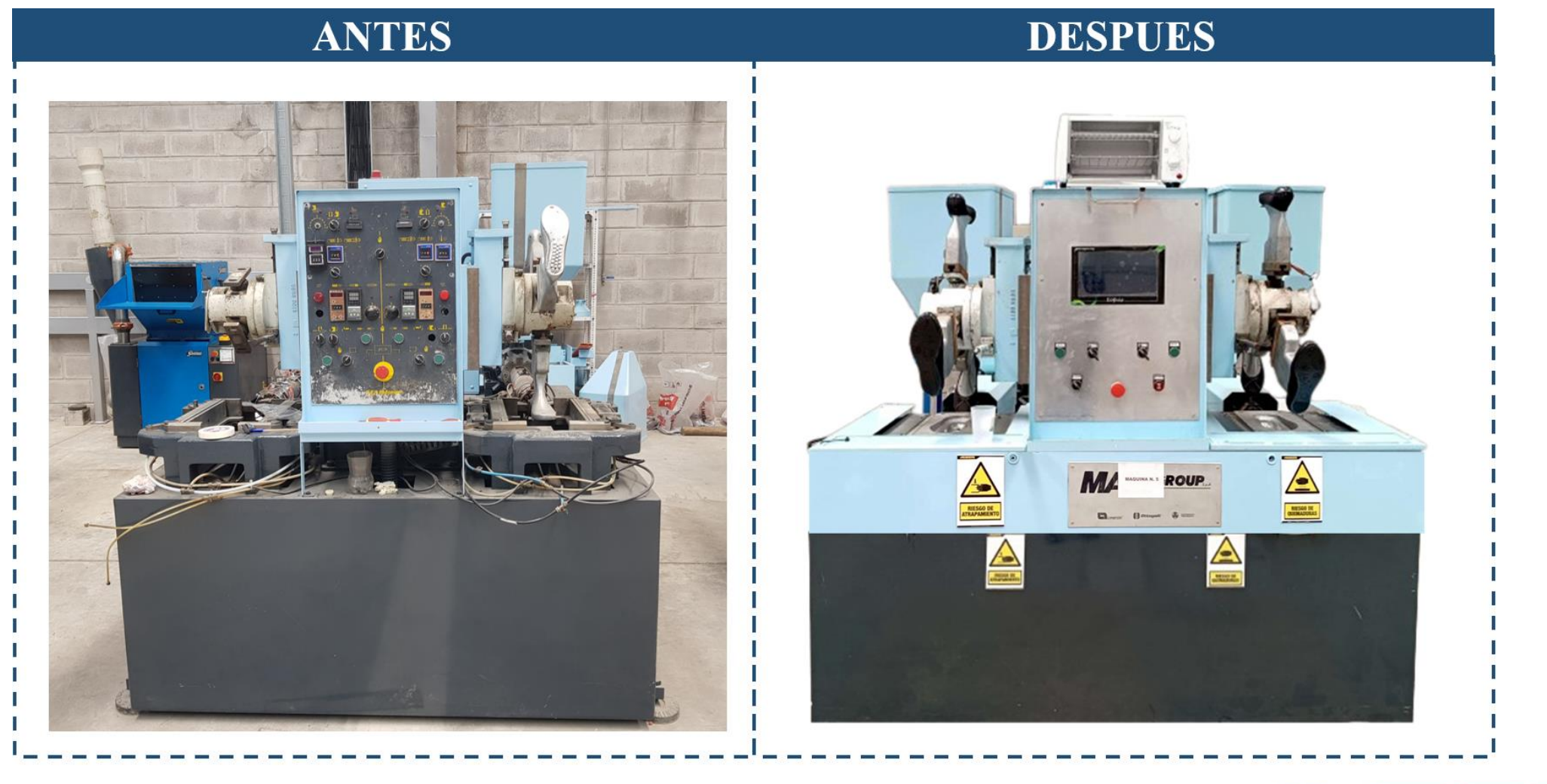

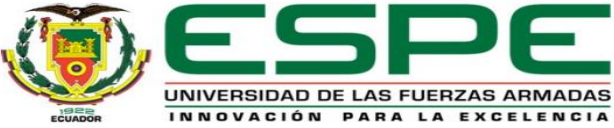

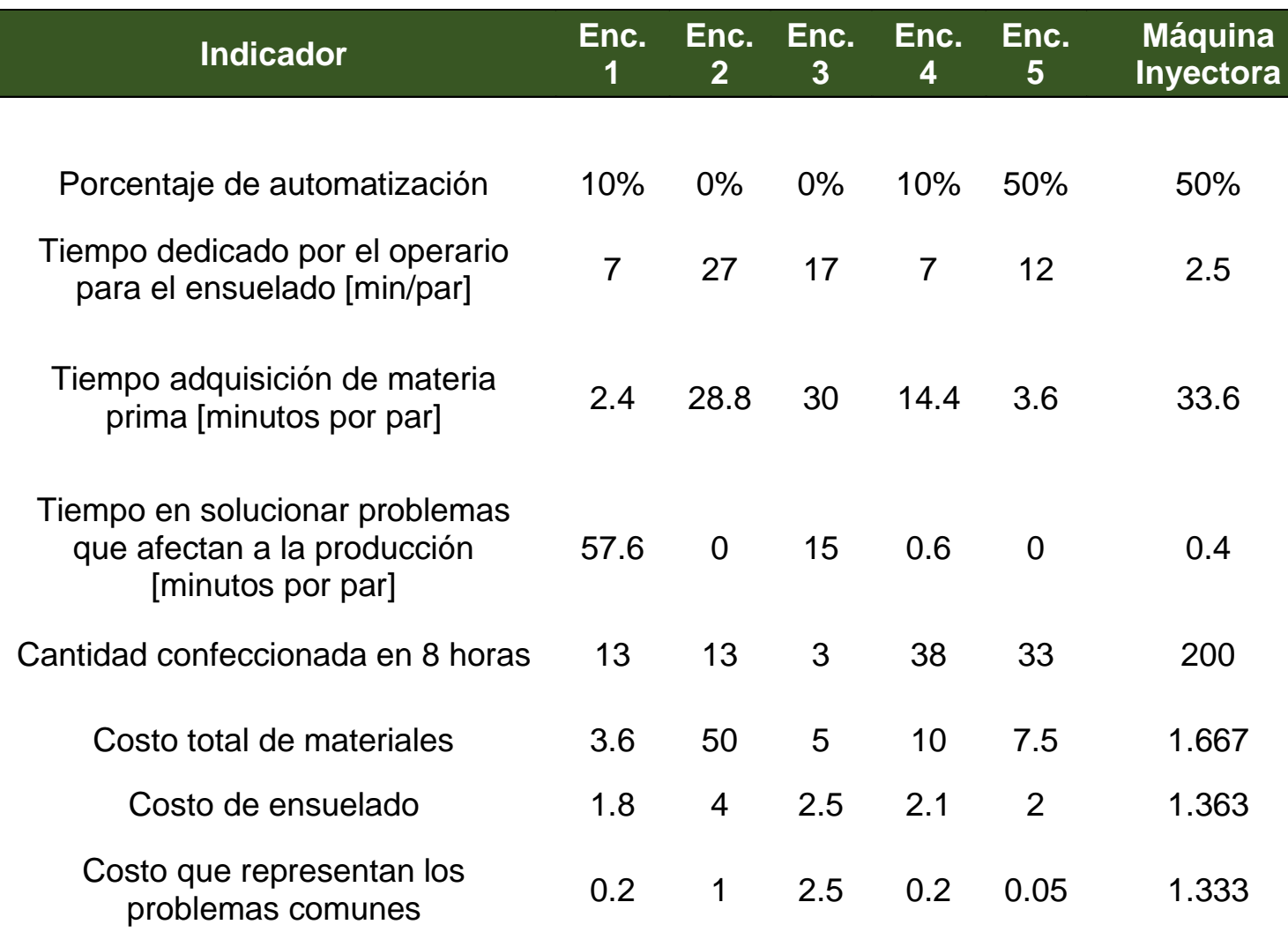

**Prueba t de Student**  $n = 5$  $GL = 4$  $GL = n - 1$ Nivel de confianza del 95%

Nivel de significancia  $\alpha = 0.5$ 

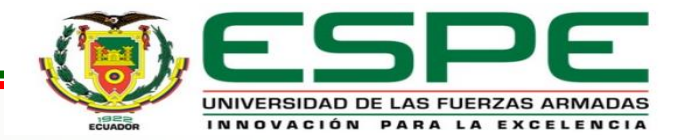

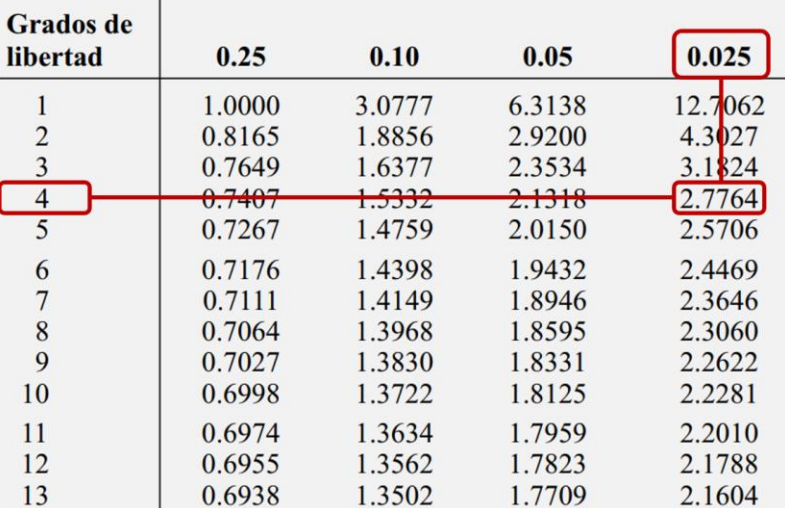

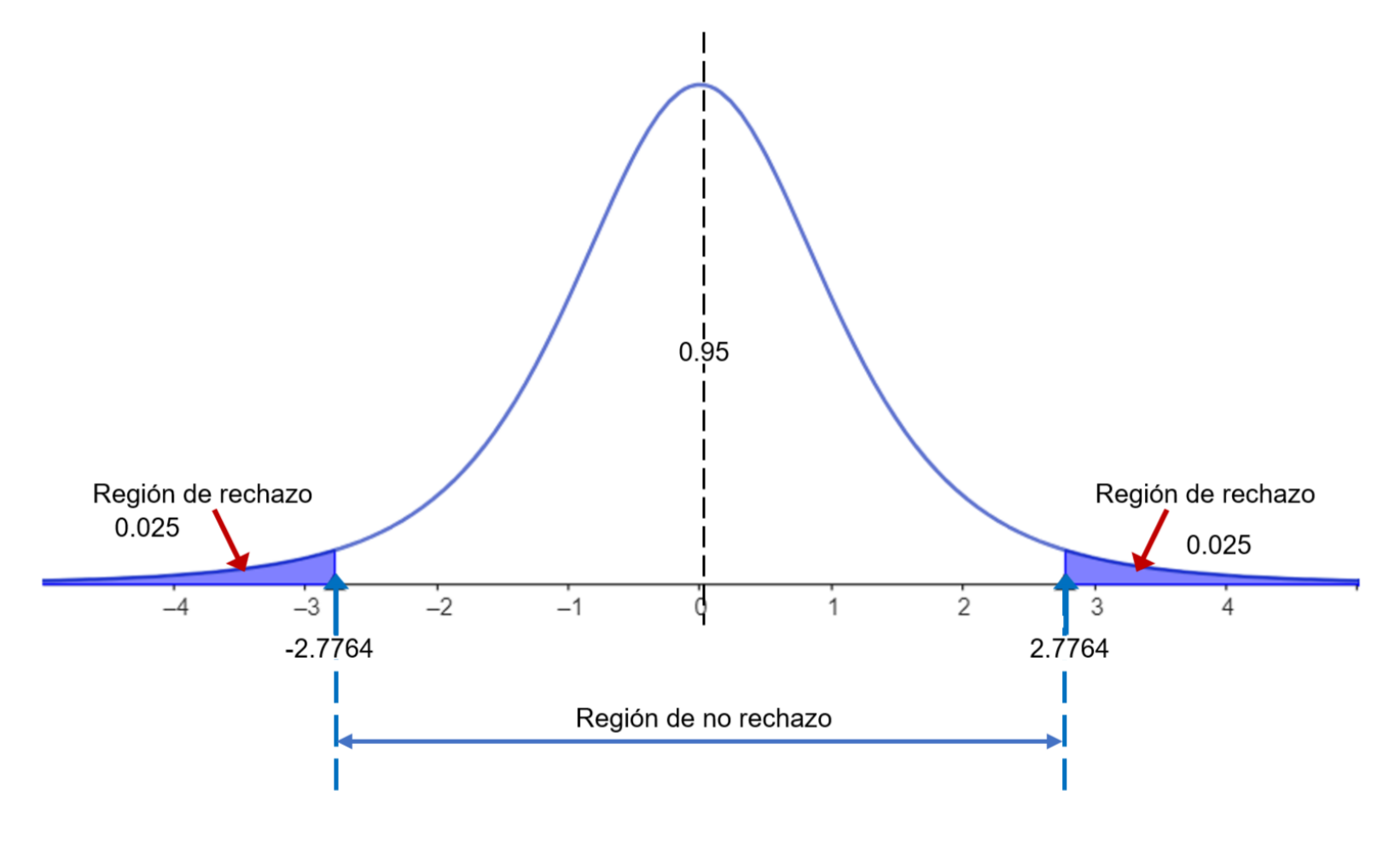

Hipótesis nula:  $H_0: \mu = \mu_0$ 

Hipótesis alternativa:  $\mu \neq \mu_0$ 

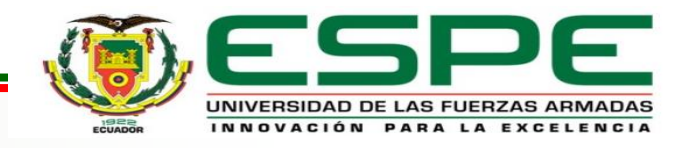

#### **Rechazar :**

**Método del Valor Crítico:** Cuando t >  $t_{\alpha/2}$  o t <  $-t_{\alpha/2}$ 

 $t > 2.7764$  o t <  $-2.7764$ 

**El método del valor p:** Cuando p < α

 $p < 0.05$ 

#### **Media muestral**

$$
\overline{x}=\frac{\sum_{i=1}^n x_i}{n}
$$

**Desviación estándar**

$$
s = \sqrt{\frac{\sum_{i=1}^{n} (x_i - \overline{x})^2}{n}}
$$

**Estadístico de prueba t**

$$
t=\frac{\overline{x}-\mu}{\frac{s}{\sqrt{n}}}
$$

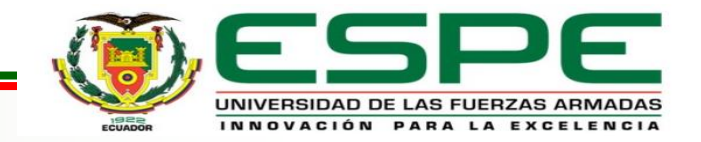

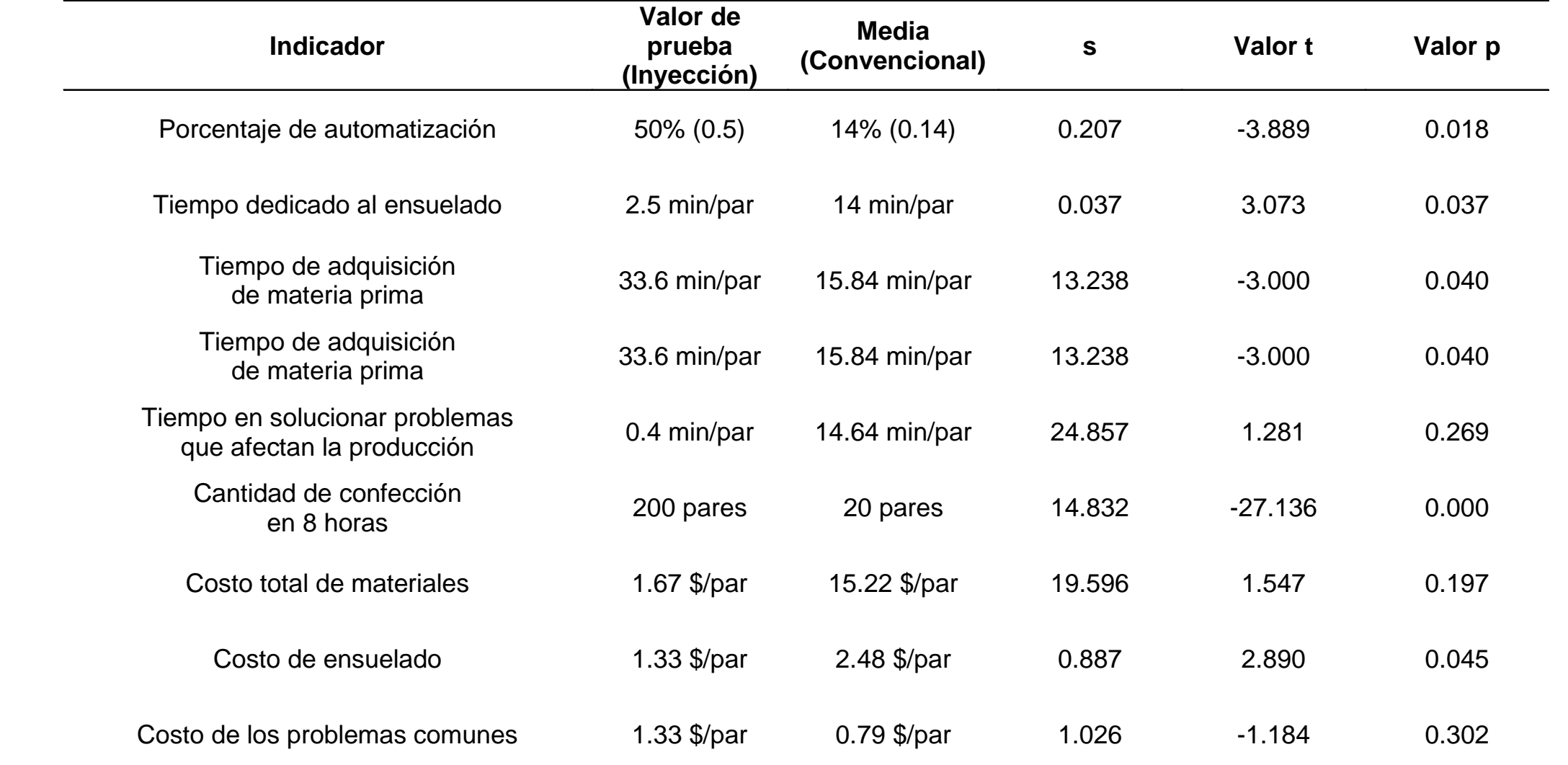

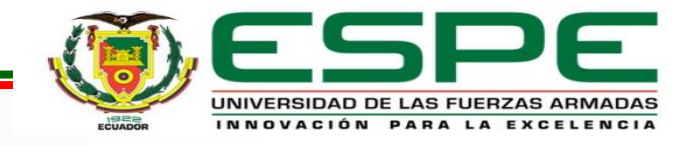

Los indicadores de mayor importancia sugieren que existe diferencias significativas entre el método de inyección y el convencional. Resaltando que con el método de inyección el operario emplea 11.5 minutos menos por par y reduce el costo en 1 dólar con 15 centavos, esto específicamente en el método de ensuelado, lo que conlleva a una mejora en la producción del calzado. Por lo que se concluye que mediante la implementación de un sistema automatizado para el control de una máquina de inyección directa de suela al corte de 2 estaciones se logra optimizar tiempos y reducir costos de producción en comparación a los métodos convencionales.

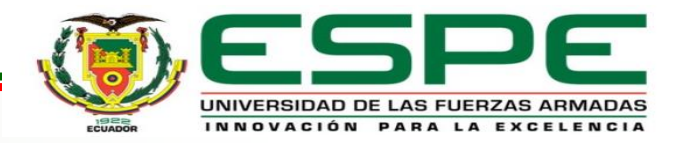

### *Conclusiones*

Mediante el análisis del estado del arte, específicamente sobre método de inyección de suela al corte, se concluye que se carece de tecnología nacional adecuada para implementar este método en las empresas de calzado. Por otro lado, a nivel internacional se evidencia bases sólidas sobre la implementación del proceso de inyección directa, de donde se recopiló la información necesaria para el desarrollo del proyecto, asegurando que el control implementado sea efectivo para el proceso de unión de la suela y el corte.

Al realizar el levantamiento de la línea base, se constató que la Máquina Inyectora se encontraba fuera de funcionamiento debido a diversas fallas en sus componentes eléctricos y averías mecánicas. Además, esto permitió comprender las características de operación de la máquina y evaluar el funcionamiento de varios componentes que se reutilizaron en la implementación del sistema automatizado.

El diseño del sistema automatizado para el control de la máquina inyectora abarcó como parámetros fundamentales, el control de movimientos y operaciones para el modo de funcionamiento manual y automático, el control de temperatura adecuada para la inyección con un error en estado estable de  $\pm$  4 °C, la interfaz de usuario intuitiva y amigable con el operador y la comunicación efectiva entre dispositivos.

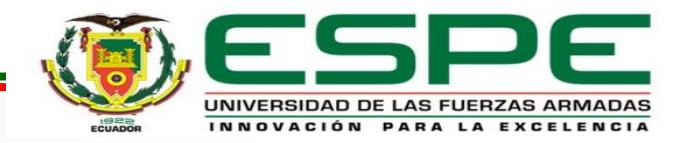

### *Conclusiones*

Se rediseñó el sistema mecatrónico, considerando el diagrama de flujo del proceso, que permitió identificar de manera detallada las etapas de funcionamiento en función de los parámetros de diseño, orientando la selección de componentes, estructuras de circuitos, arquitecturas de comunicación, y el dimensionamiento de los elementos necesarios para el rediseño y su posterior instalación.

La implementación del sistema mecatrónico se inició con la ejecución del proceso de restauración de la estructura mecánica, logrando su reactivación operativa y la puesta a punto en un estado óptimo para la integración del sistema de control automatizado. Para lograr esto, se ejecutó un mantenimiento adecuado, englobando actividades como la sustitución selectiva de componentes, la aplicación de lubricantes especializados y la limpieza de cada elemento relevante.

Se diseñó e implementó el sistema de control, el cual se basa en tres elementos fundamentales, que son el PLC EOPUS encargado de la ejecución de las acciones necesarias para el control y operación del proceso, el controlador de temperatura y el HMI, que mediante el intercambio de datos a través de las redes de comunicación industrial, proporcionan la visualización y control en tiempo real, alarmas, notificaciones y la personalización de parámetros al operario mediante una interacción intuitiva.

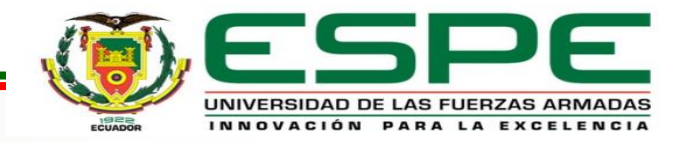

## *Conclusiones*

A través de las pruebas parciales y totales de la Máquina Inyectora se logró determinar los parámetros adecuados para un funcionamiento óptimo del sistema de control, resaltando la secuencia de funcionamiento adecuada, la estabilidad de temperatura dentro de los límites aptos para la inyección y una comunicación libre de errores entre dispositivos. Como resultado, se obtuvo un producto final satisfactorio, evidenciando el funcionamiento exitoso de la máquina.

Mediante la evaluación de los indicadores obtenidos a partir de la aplicación de las encuestas, donde se tomó como muestra los datos de los métodos convencionales, y como valor de prueba la información del proceso de inyección de la Máquina Inyectora, para la aplicación de la prueba t de Student, se evidenció resultados favorables al planteamiento de la hipótesis, demostrando que mediante la implementación del sistema automatizado al 50% en la Máquina Inyectora se logra la optimización de tiempos, con una disminución de 11.5 minutos y reducción de costos de hasta 1 dólar con 15 centavos, esto específicamente en el proceso de ensuelado en comparación a los métodos convencionales, lo que influye de manera directamente proporcional en la producción.

La elaboración del manual de operación y del plan de mantenimiento permitieron establecer una guía para el operario de la Máquina Inyectora, asegurando el correcto desempeño de la máquina. Además, se logró planificar y documentar las actividades de mantenimiento preventivo con el objetivo de llevar un mejor registro y manejo de tiempos, en busca de garantizar el tiempo de vida útil de los diferentes componentes del sistema.

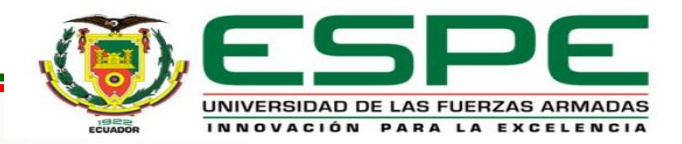

### *Recomendaciones*

Debido a la efectividad del PLC EOPUS en el presente proyecto, se recomienda su empleo en aplicaciones industriales, de esta manera se incentiva el uso de tecnología nacional y se impulsa la industria ecuatoriana en el ámbito de tecnología y automatización. Al mismo tiempo, es aconsejable optar por equipos certificados que ofrezcan asesoramiento confiable, lo que reducirá los costos de mantenimiento. Para garantizar la integridad y seguridad de la configuración de un sistema, se recomienda establecer niveles de seguridad con acceso restringido a las ventanas donde existan parámetros que, al ser modificados inadecuadamente, conlleven a un funcionamiento inapropiado, además se sugiere proporcionar capacitación a los usuarios para la comprensión de la importancia de los datos. Es de vital importancia tener en cuenta las limitaciones del espacio de memoria del microcontrolador, por lo tanto, se aconseja utilizar en menor cantidad las librerías preestablecidas por el entorno de desarrollo, debido a que estas usan más espacio de memoria, especialmente por aquellas funciones definidas que no son utilizadas en el programa. En cambio, al utilizar librerías personalizadas se consigue un ahorro de recursos debido a que únicamente se establecen las funciones necesarias para la ejecución de las tareas previstas. Siendo esta una estrategia fundamental para la optimización del rendimiento y aumento de eficiencia del módulo basado en microcontroladores.

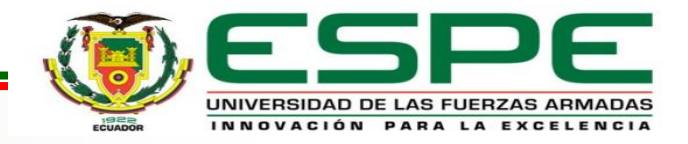

#### *Recomendaciones*

Cuando la obtención de los parámetros de ajuste para el control de temperatura sea en un sistema complejo, donde hallar la función de transferencia sea complicada, y esto implique realizar pruebas de funcionamiento de manera práctica y empírica, se sugiere establecer estos parámetros como valores de edición para realizar el ajuste adecuado, los cuales pueden estar ubicados en una pantalla, ya que requerirán una modificación persistente de las constantes del PID, histéresis, tiempo de ciclo, entre otros.

En caso de que los parámetros del proceso no sean los indicados, se sugiere que el sistema de control no realice ninguna operación, y se indique por pantalla el error que se ha ocasionado. Una vez el error haya sido corregido, se tiene que retornar a la tarea que estaba en ejecución, o simplemente desactivar la alarma provocada, para que el operario pueda continuar con las tareas planificadas.

Debido al ruido electromagnético presente en un ambiente industrial, se recomienda verificar la conexión a tierra de todos los dispositivos para evitar interferencias y asegurar la comunicación adecuada entre dispositivos, así como la lectura correcta de temperatura por parte de las termocuplas.

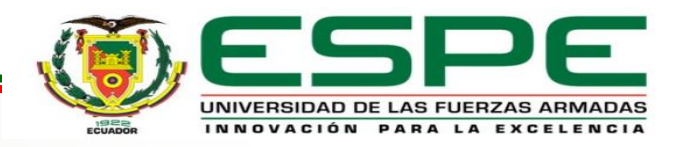

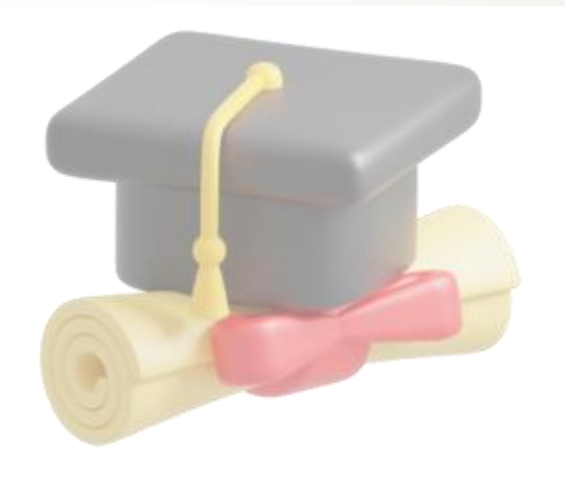

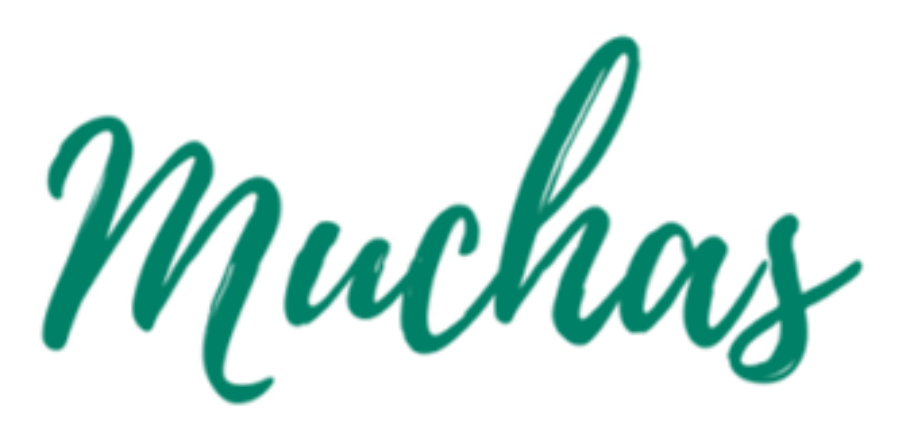

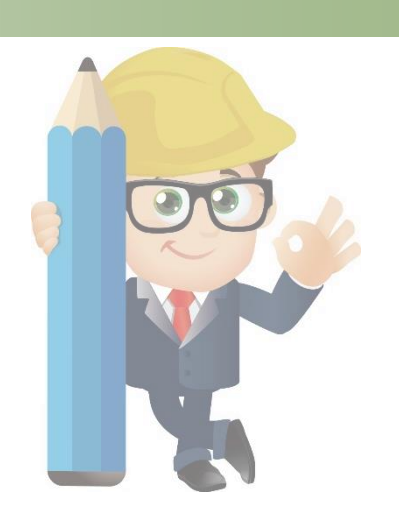

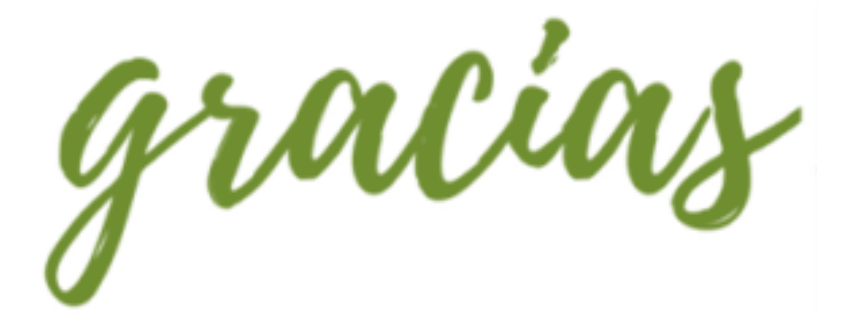

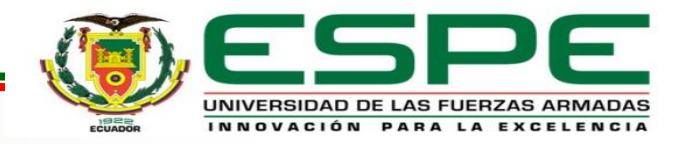